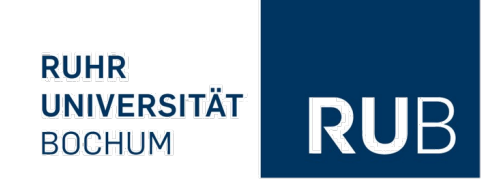

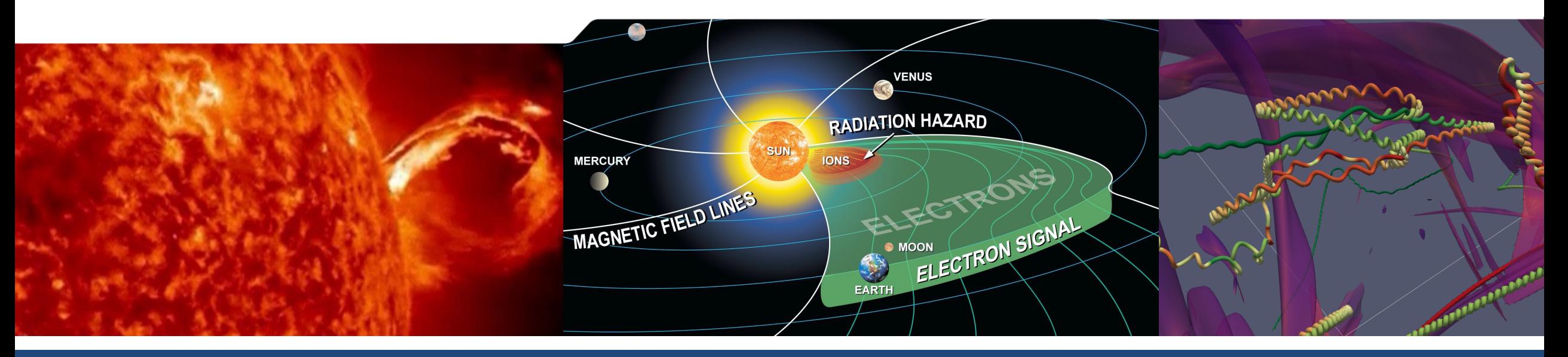

**Non-Gaussian Models for Magnetic Turbulence and Magnetic Turbulence and Magnetic Turbulence Investigating Charged Particle Transport in Non-Gaussian Magnetic Turbulence Models** *CRPropa Workshop, September 2023*

**Frederic Effenberger,** Jeremiah Lübke, Horst Fichtner, Rainer Grauer *Ruhr-University Bochum, Germany*

### **Overview**

- **Introduction**
- **Energetic particle transport**
- **Synthetic turbulence modelling**
- **Particles in turbulence**
- **Summary**

### **The Heliosphere & ISM**

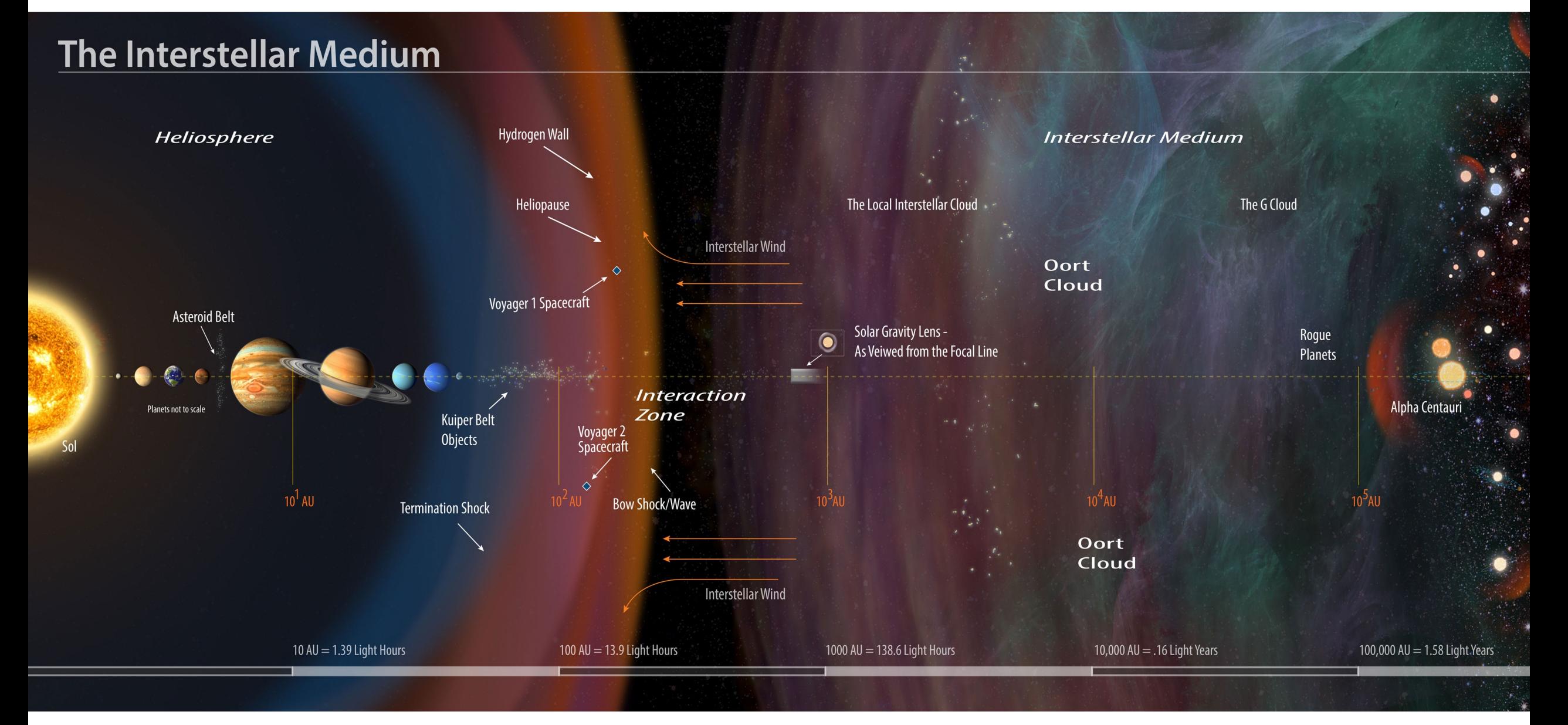

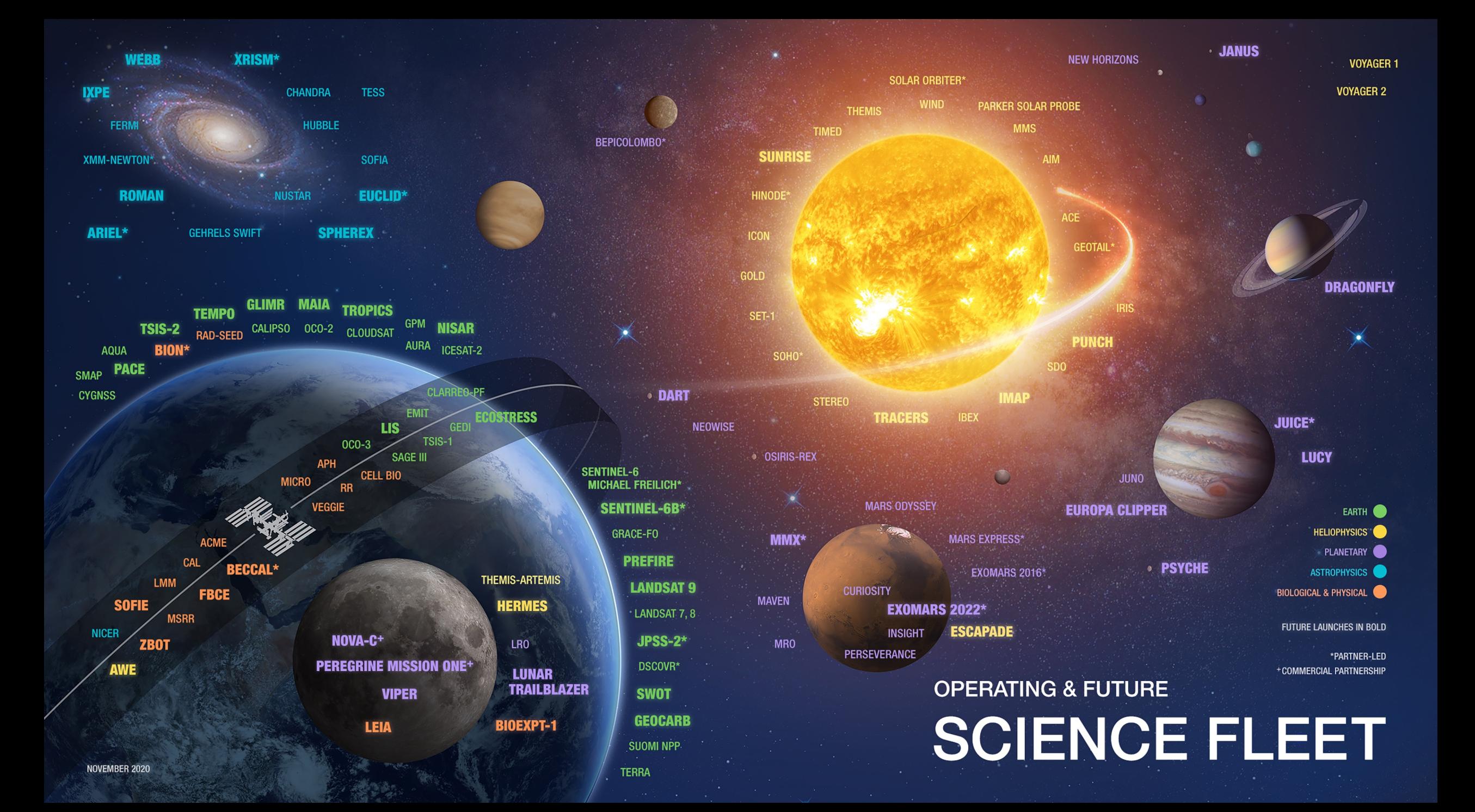

### **Particle Transport in the Heliosphere**

Particle trajectory

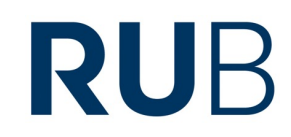

*How do particles travel from Sun to Earth?*

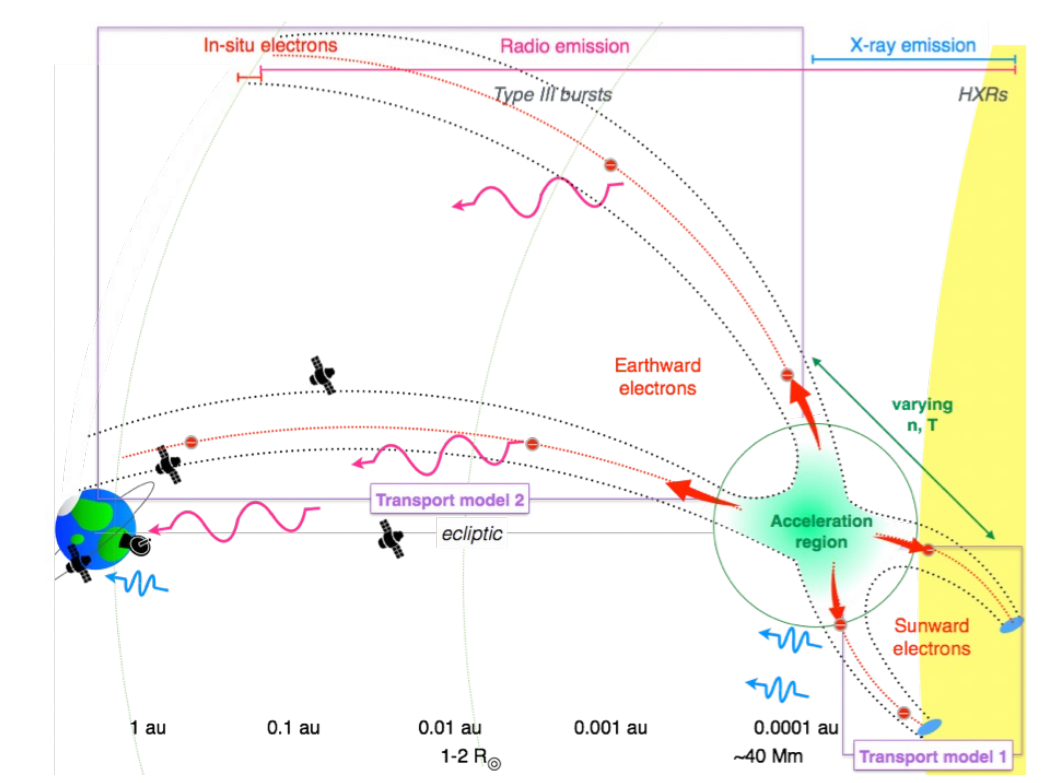

ISSI Team Jeffrey & Effenberger

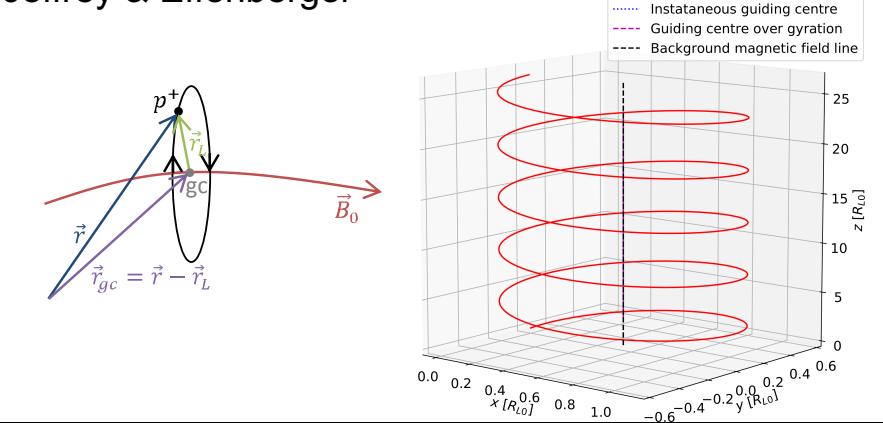

A Primer on Focused Solar Energetic Particle Transport Basic physics and recent modelling results

Jabus van den Berg *·* Du Toit Strauss *·* Frederic Effenberger

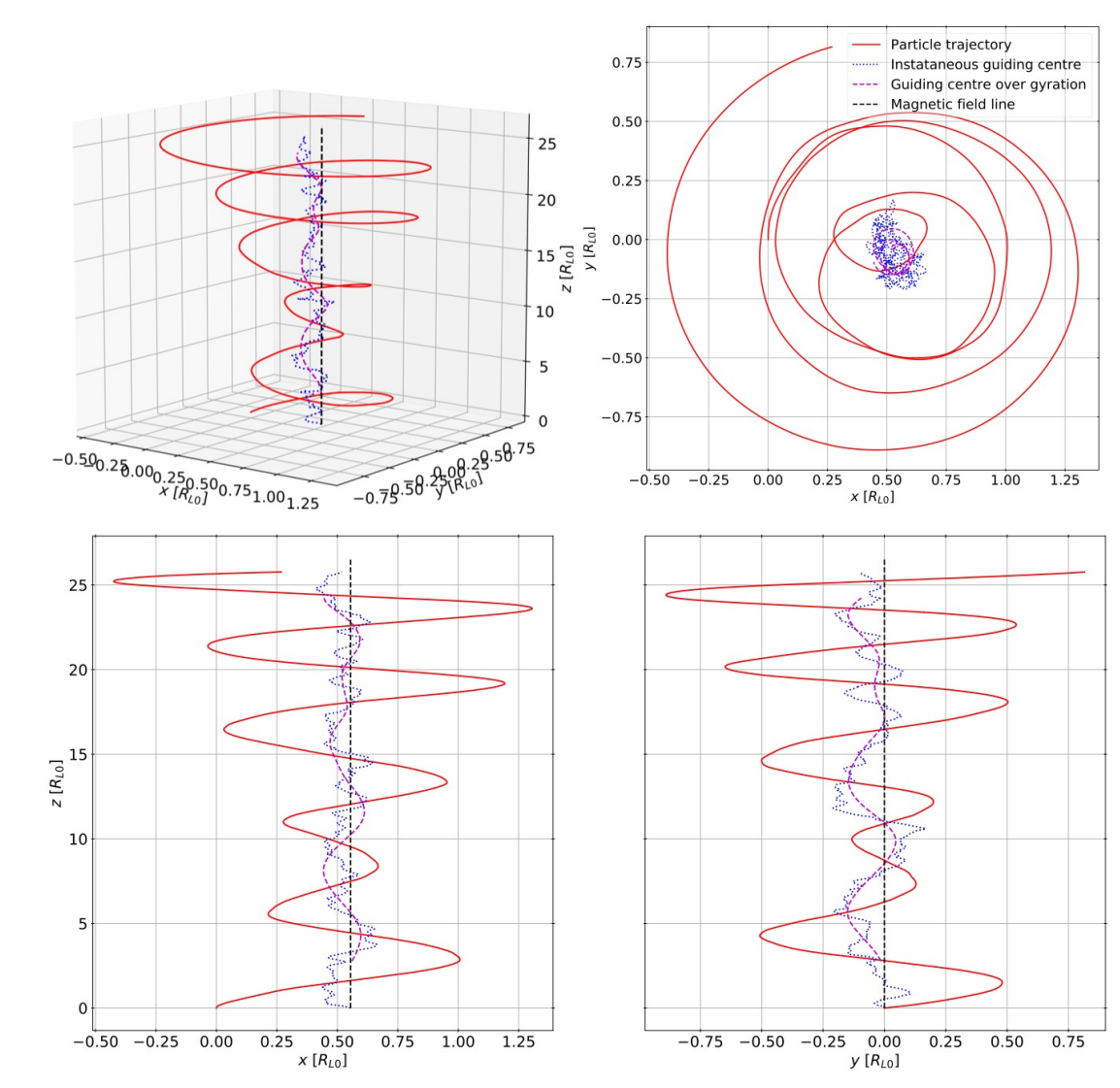

#### **1D Solar Energetic Particle Modelling** of SEPs since the anisotropy is caused primarily by focusing. The simplest form **Solar Energetic Particle Modelli** Stochastic calculus is a study area with several works dealing with its mathematical formal-

## RUB

#### **Basic 1D focused transport equation or energy losses in the presence of very strong losses** ism and application to a variety of problems, including Gardiner (1985), van Kampen (1992), Basic 1D focused transport equation and  $\overline{2}$

$$
\frac{\partial f}{\partial t} + \frac{\partial}{\partial s} \left[ \mu v f \right] + \frac{\partial}{\partial \mu} \left[ \frac{(1 - \mu^2) v}{2L(s)} f \right] = \frac{\partial}{\partial \mu} \left[ D_{\mu \mu} \frac{\partial f}{\partial \mu} \right]
$$

$$
D_{\mu\mu}^{\rm QLT}(\mu) = D_0 (1 - \mu^2) |\mu|^{q-1}
$$

 $\epsilon$  be found in THE  $\epsilon$ 

If S and M represents the stochastic variables corresponding to s and  $\mu$ , respectively, then the two first order SDEs equivalent to the Roelof equation (Eq. 9) are If  $S$  and  $M$  represents the stochastic variables corresponding to  $s$  and  $\mu$ , respectively, then

$$
dS = \mu v dt
$$
  
\n
$$
dM = \left[ \frac{(1 - \mu^2)v}{2L(s)} + \frac{\partial D_{\mu\mu}}{\partial \mu} \right] dt + \sqrt{2D_{\mu\mu}} dW_{\mu}(t),
$$
\n
$$
\hat{S}_{\perp 1}
$$

where  $dW_{\mu}(t)$  is a Wiener process. These SDEs are solved using the Euler-Maruyama scheme,  $\begin{bmatrix} 1 & M & \end{bmatrix}$  $\mu$ mentum see See Section 2.4 for details. See Section 2.4  $\mu$ 

$$
S(t + \Delta t) = S(t) + M(t)v\Delta t
$$
  

$$
M(t + \Delta t) = M(t) + \left[ \frac{(1 - M^2(t))v}{2L(S(t))} + \frac{\partial D_{\mu\mu}}{\partial \mu} \Big|_{\mu = M(t)} \right] \Delta t + \sqrt{2D_{\mu\mu}(M(t))\Delta t} \Lambda,
$$

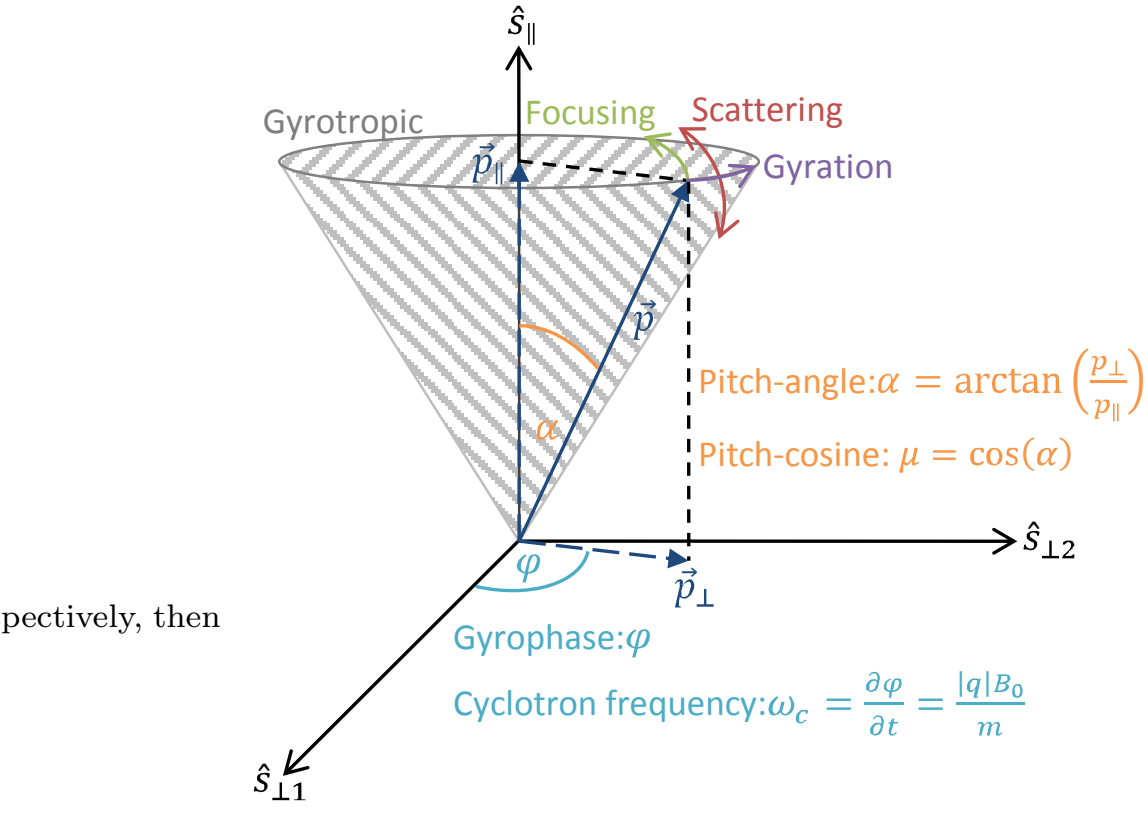

### **Anomalous Diffusion**

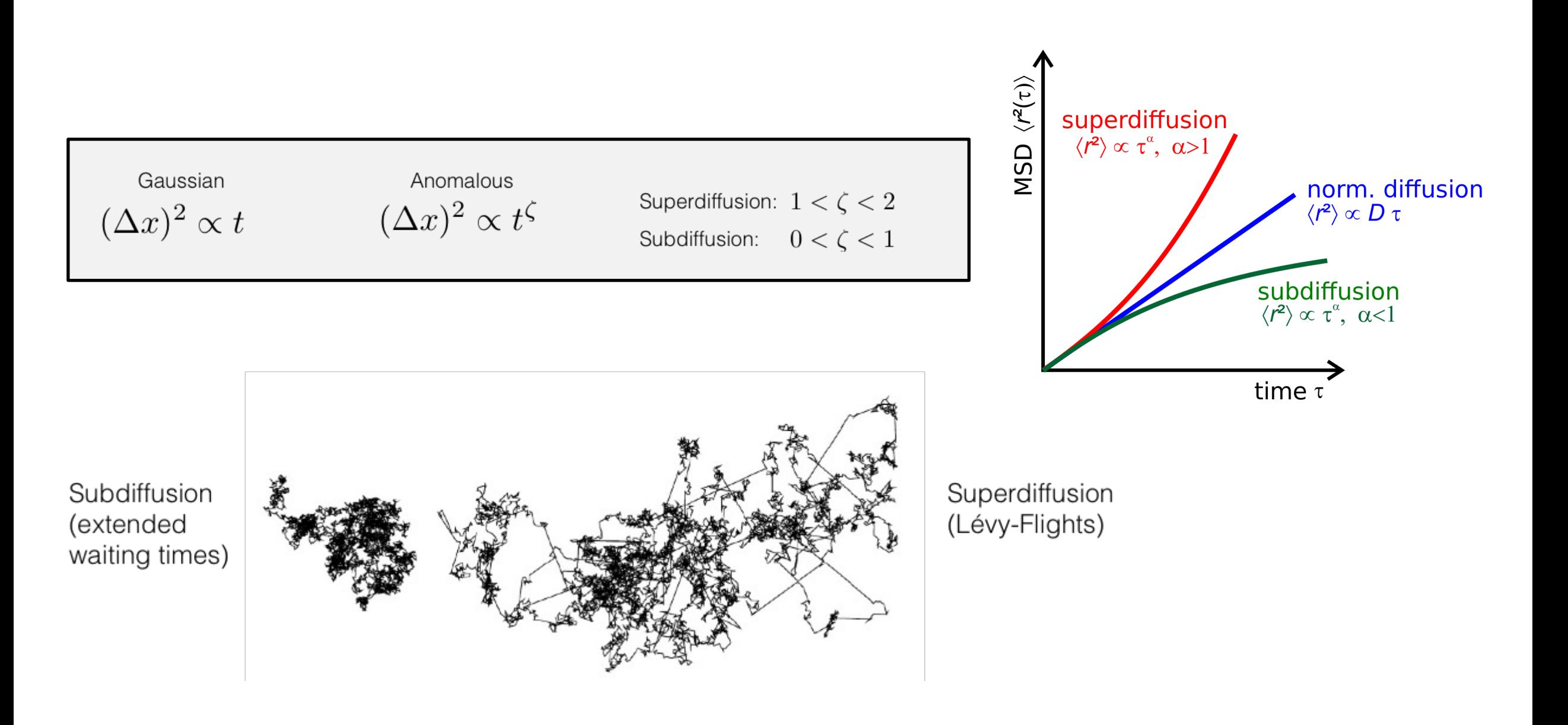

### **Anomalous Diffusion** *<sup>f</sup>* (*x,*∞) <sup>=</sup> *<sup>a</sup>*−<sup>1</sup> *, x<* 0*.* (4)

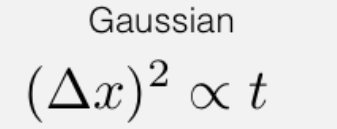

$$
(\Delta x)^2 \propto t^Q
$$

∂|*x*| α

 $\Delta x)^2 \propto t$  ( $\Delta x)^2 \propto t^{\zeta}$  Superdiffusion:  $1 < \zeta < 2$ <br>Subdiffusion:  $0 < \zeta < 1$ Subdiffusion:  $0 < \zeta < 1$ 

Idea: Generalize Diffusion Equation to non-integer derivatives a distribution function *f*(*x*, *t*) for *t >* 0 and −∞ *<x<* ∞. For

(e.g., Stern et al. 2014). The evolution government of evolution government of evolution government of evolution of

In the remainder of the paper, we investigate the follow-

*, x<* 0*.* (4)

∂*x*

$$
\frac{\partial f}{\partial t} = \kappa \frac{\partial^{\alpha} f}{\partial |x|^{\alpha}} + a \frac{\partial f}{\partial x} + \delta(x)
$$

Riesz derivative to define a fractional spatial derivative:

In the remainder of the paper, we investigate the follow-

<sup>∂</sup>*<sup>t</sup>* <sup>=</sup> <sup>κ</sup>

ing fractional differential equation that generalizes the usual

*<sup>f</sup>* (*x,*∞) <sup>=</sup> *<sup>a</sup>*−<sup>1</sup>

Using symmetric fractional Riesz derivative (generalize dimensions length<sup>α</sup>/time) are positive constants. We use the Using symmetric fractional Riesz derivative (generalized Laplacian)

$$
\frac{\partial^{\alpha} f(x,t)}{\partial |x|^{\alpha}} = \frac{1}{\pi} \sin\left(\frac{\pi}{2}\alpha\right) \Gamma(1+\alpha)
$$

$$
\times \int_0^{\infty} \frac{f(x+\xi) - 2f(x) + f(x-\xi)}{\xi^{1+\alpha}} d\xi
$$

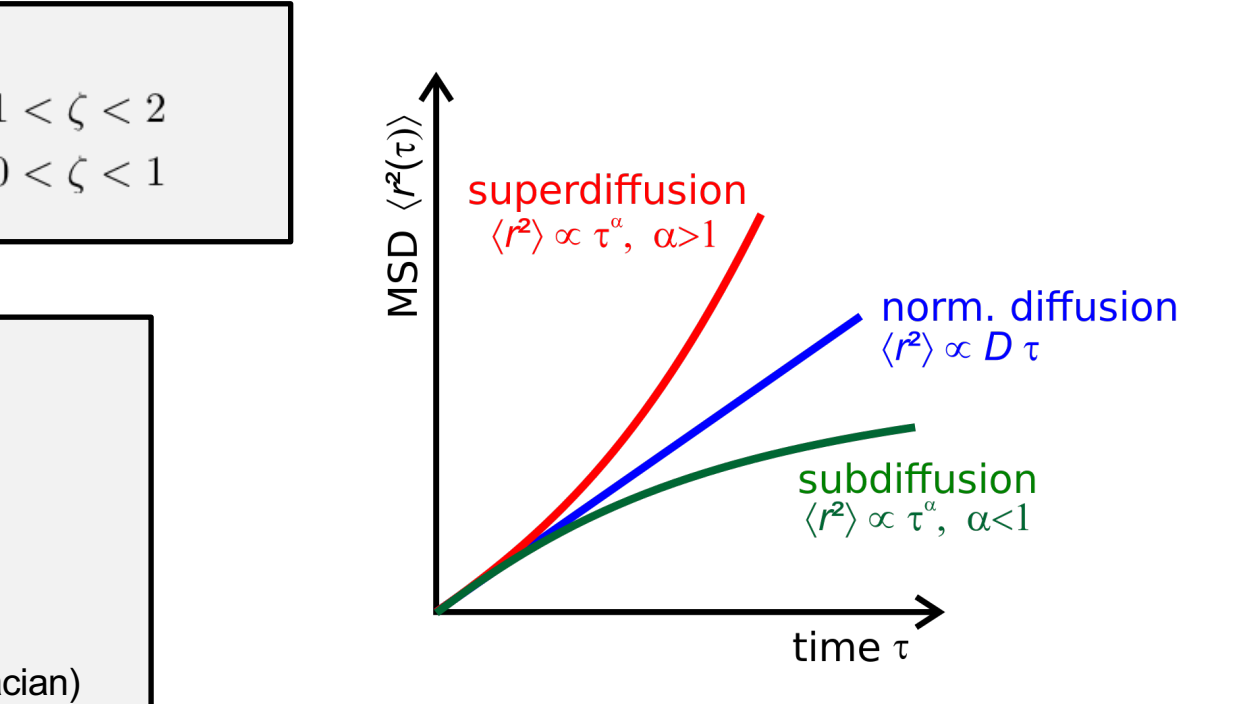

and the inverse Fourier transform yields

(e.g., Chukbar 1995).

### **The Complexity of Physics Based CR/SEP Models**

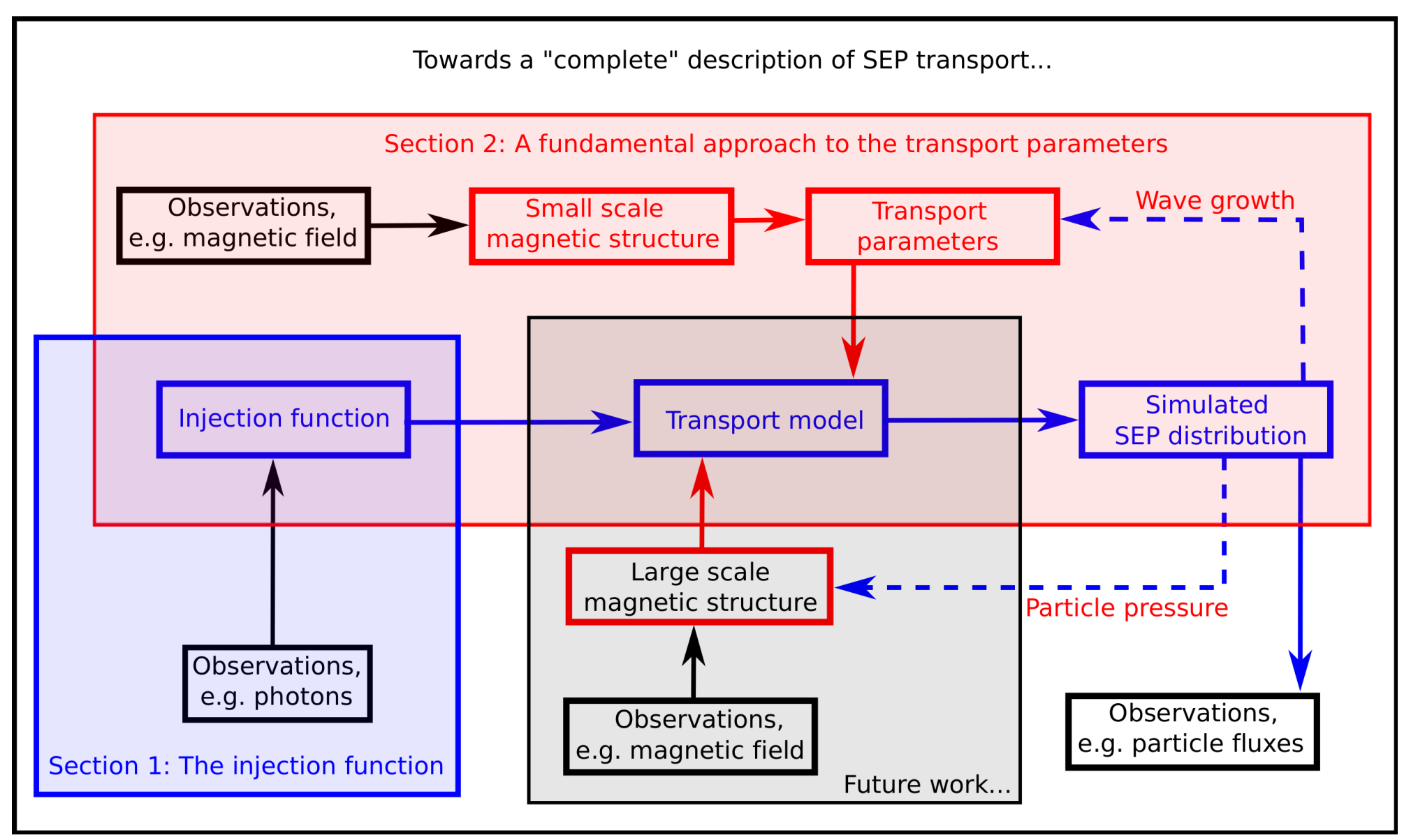

Figure by RDT Strauss

### **Towards SEP nowcasting**

*Example of multiple injections (100 keV Electrons)*

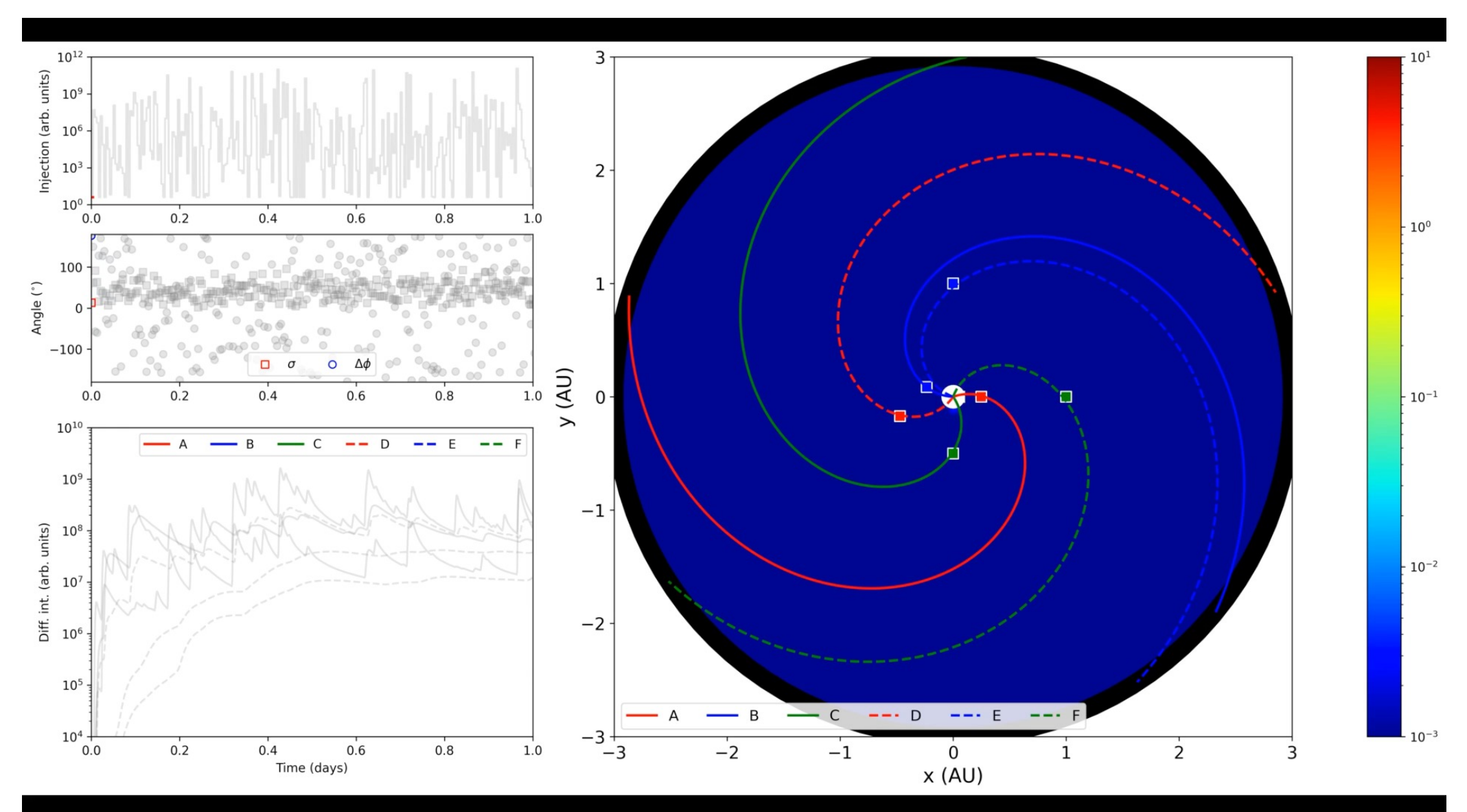

### **Observations of Intermittency in the SW**

**Turbulence** such as in the Solar Wind or Interstellar Medium is highly **intermittent** Important 2-point statistics: **Increments**

 $\delta B_{\tau} = B(t+\tau) - B(t),$ **Structure functions**  $\langle \delta B_{\tau}^{q} \rangle \propto \tau^{\zeta_{q}}$ 

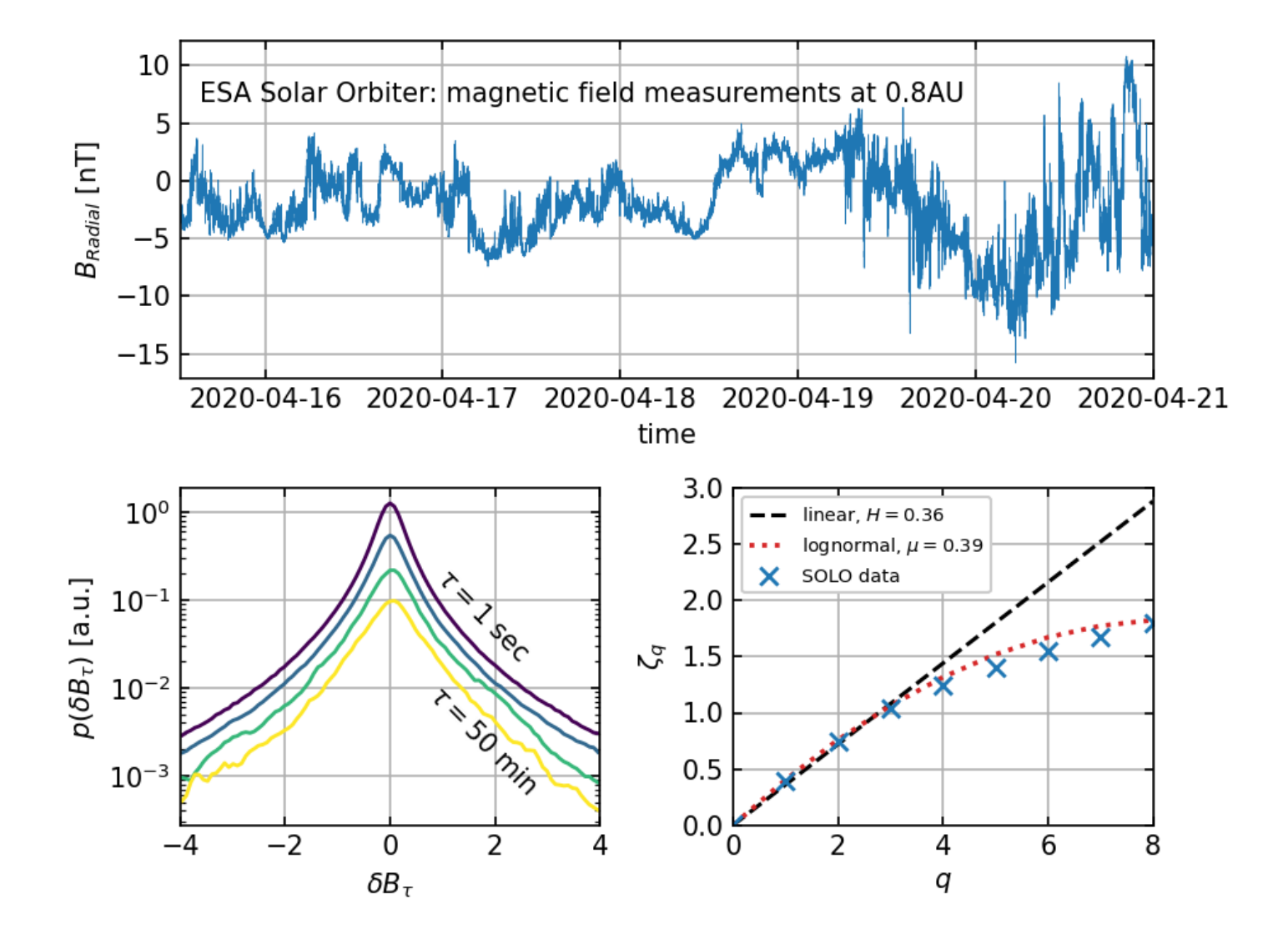

#### (Hydro) Intermittency Models and isotropic turbulence can still be considered as one of the phenomenon of two considered as one of two can still be considered as one of two considerations of two constants of two considerat the main uncommenced problems in classic (Llydra) Intormi A first intermittency model which assumes a log-normal distribution of the local rate of energy *drv*(**x**, *t*) = (**u**(**x** + **r**, *t*) **u**(**x**, *t*)) *·* dissipation *#* has been proposed by Kolmogorov [4] and Oboukhov [5].

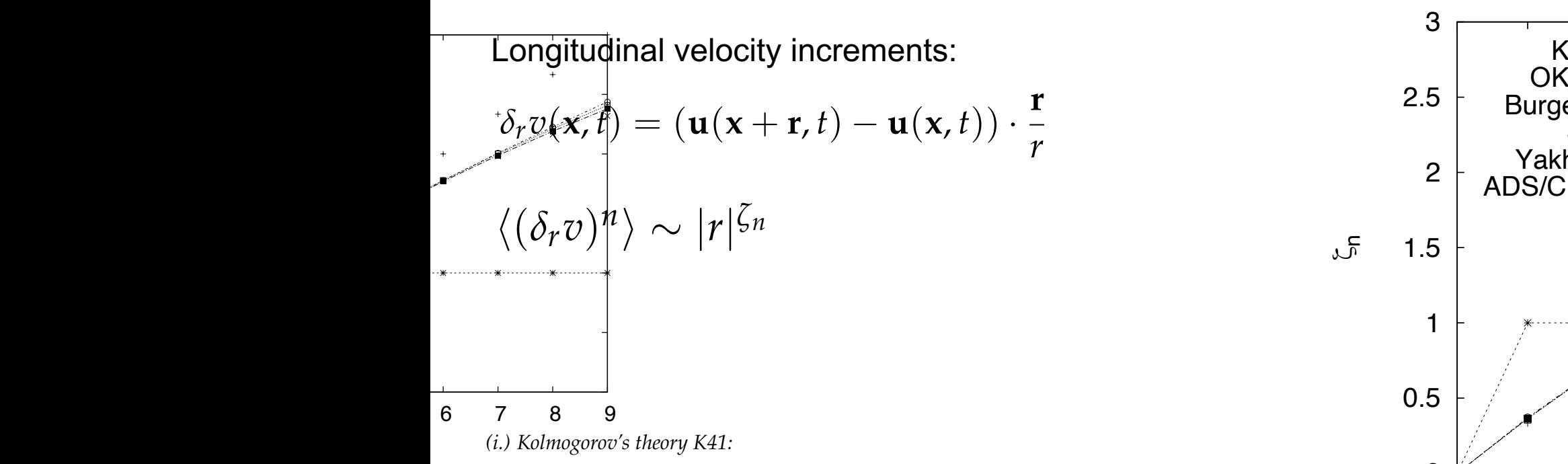

The monofractal K41 phenomenology [3] states that  $\langle (\delta_r v)^n \rangle = C_n \langle \epsilon \rangle^{n/3} r^{n/3}$  and an evaluation  $\begin{pmatrix} 0 & 1 \end{pmatrix}$ of the reduced Kramers–Moyal coefficients (17) suggests that it can be reproduced by just a single<br>Kramers–Moyal coefficients (17) suggests that it can be reproduced by just a single<br>Kramers–Moyal coefficient Kramers–Moyal coefficient discussed in *(i.)–(vi.)*. The crosses that are arranged on the straight *n*/3-line correspond to the self-similar K41 phenomenology *(i.)*. Burgers phenomenology *(iii.)* exhibits the strongest intermittency

$$
K_n = \left\{ \begin{array}{ll} 1/3 & \text{for } n \le 1, \\ 0 & \text{for } n > 1. \end{array} \right. \tag{19}
$$

*(ii.) Oboukhov–Kolmogorov theory OK62:*

$$
\langle (\delta_r v)^n \rangle = C_n \langle \varepsilon \rangle^{\frac{n}{3}} r^{\frac{n}{3}} \left( \frac{r}{L} \right)^{-\frac{n(n-3)\mu}{18}}
$$

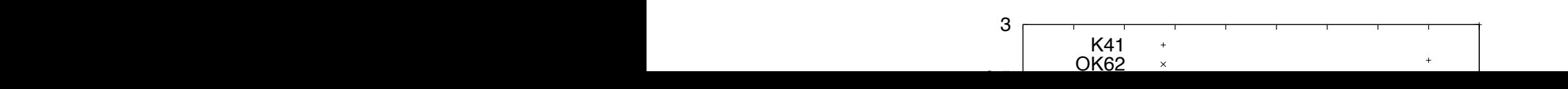

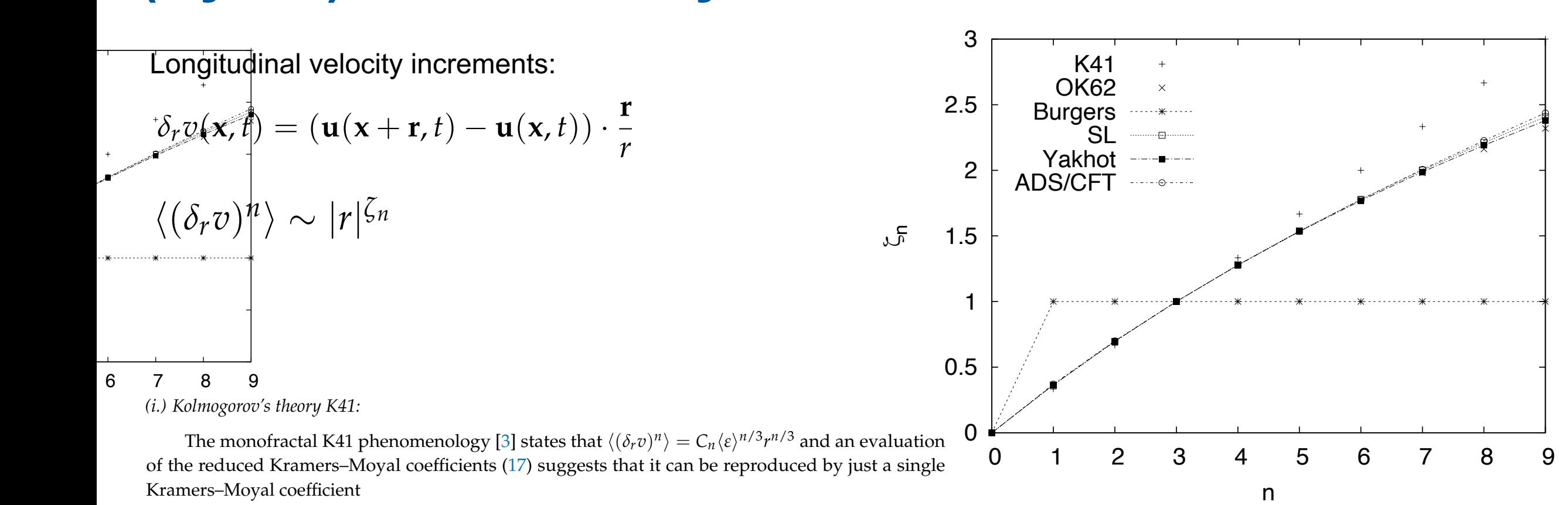

 $A$  first intermittency model which assumes a local rate of the local rate of the local rate of the local rate of energy  $\sim$ 

### **Observations of Intermittency in the SW**  $T$  and  $T$  is a strophy in the  $\sim$  12  $\sim$   $\sim$

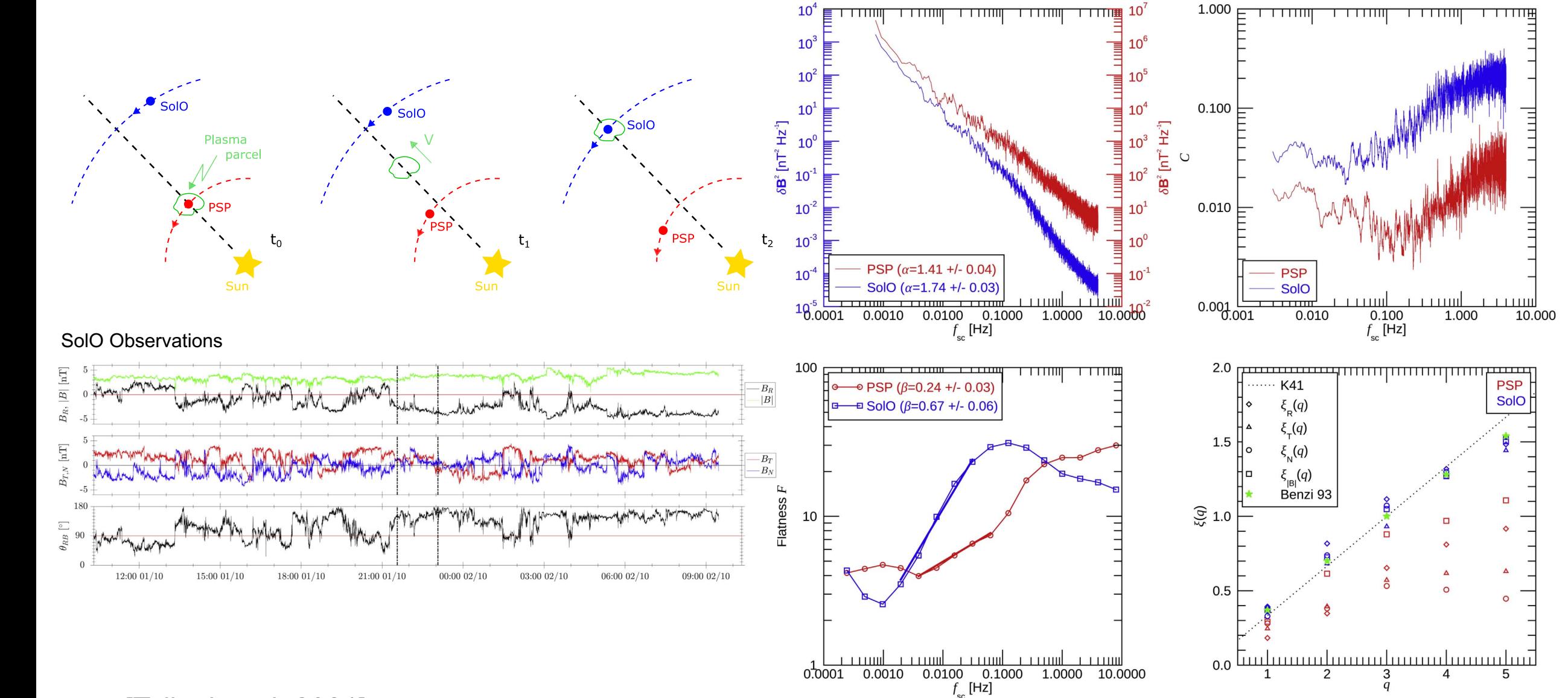

 $TT_0$ lloni ot al  $20241$ [Telloni et al. 2021] which marks the transition from fluid to kinetic scales. According

Figure 1. Top panel: cartoon of the encounters of the same plasma parcel with PSP and SolO during their radial alignment. Bottom panels: positions of PSP (red) and SolO (blue) relative to the Sun (yellow star), in the XZ (left) and XY (right) planes of the heliocentric ecliptic coordinate frame, at the times of the crossing of the same  $s_{\text{unlattice}}$  (red in the probes had in the radial alignment are also shown, and full points of smaller size, and full points of smaller size, and full points of smaller size, as empty and full points of smaller size, and f **Figure 5.** Trace of the magnetic spectral matrix  $\delta B^2$  (top left), magnetic compressibility spectrum C (top right), and flatness  $\mathcal F$  as a function of the spacecraft frequency (bottom left) for PSP (red) and SolO (blue) radially aligned intervals. Power-law fits are displayed as thick lines, while relative scaling exponents are reported in the legends. Bottom right: comparison of the scaling exponents  $\xi$  of the *a*th-order structure functions for PSP (red) and SolO (blue) magnetic field RTN components and magnitude (represented by different symbols as reported in the legend). As a comparison, exponents for velocity fluctuations in the inertial range of hydrodynamic turbulence (green stars; Benzi et al. 1993) and the classical K41  $\overline{q/3}$ ) Kolmogorov law (dotted line; Kolmogorov 1941) are also displayed. intervals show a power-law scaling \_ *<sup>C</sup>f* in the inertial range  $\frac{1}{2}$  approximately from  $\frac{1}{2}$ by the thick solid lines in the figure. As a reference, in fluid lines in fluid lines.  $t$  0.1 (Frisch 1995), while in space plasmas values  $\mathbf{m}$ between 1.2 and 0.2 and 0.5 have been observed (Sorriso-Valvo et al., 1.3 have been observed (Sorriso-Valvo et<br>Experimental control of the state of al., 1.3 have been observed (Sorriso-Valvo et al., 1.3 have been observed

#### **Full-Orbit Simulation** standard method in this field, more recently a modified third-order symplectic integration  $\mathbf{r}$  standard method in this field, more recently a modified third-order symplectic integration. method was used as an alternative (see Arendt and Shallon 2019). This energy is a set  $\mathbb{R}^n$ conservation and showled provide an important important important important important in provide an important i stochastic acceleration due to turbulent electric fields is studied. **Full-Orbit Simulation**<br>method was used as an alternative (SNDS). This energy is an alternative (SNDS). This energy is an alternative (SNDS).

# *Runge-Kutta* solver with an adaptive time step option. Although this can be seen as a

*Solving the Newton-Lorentz Equations for many charged (Test) Particles*  $\frac{1}{2}$  order to solve the second-order Newton-Lorentz equation one can use a fourth-order  $\frac{1}{2}$ *Runger Cuttaa solver with an additional seeding solving the Nutter step of the step of the seeding this can be seen as a seen a seeding the seeding the seeding the seeding the seeding the seeding the seeding the seeding t* **Solving the Newton-Lorentz Equations for many charged (Test) Particles**<br> **Solving the Newton-Lorentz Equations for many charged (Test) Particles** 

Dimensionless Time:  $T = \Omega t$  $r = T - \Omega t$  and the dimensionless  $\text{Time:}$  and  $T = \Omega t$  $S$  Dimensionless Time  $T = \Omega t$ 

**R**  $\overline{d}$ 

 $\alpha$  is a important important important important important important important important important important important important important important important important important important important important important i Dimensionless Rigidity:  $\mathbf{R} := \mathbf{v} / (\Omega \ell)$  $\Gamma$ in simulations parameters are made to be dimensionless. For instance, all length scales  $\Gamma$  $\mathbf{u}$  are divided by turbulence bendover  $\mathbf{u}$  . Furthermore, we define the dimensionless regions the dimensionless regions of  $\mathbf{u}$ .  $p$ article public pushing of the pushing  $\mathbf{y}$ , we are solving  $\mathbf{y}$ 

 $\mathcal{I}$  simulations parameters are made to be dimensionless. For instance, all length scales  $\mathcal{I}$ With gyro frequency  $\Omega$  and typical length scale (bendover scale)  $\ell$ with gyrd independent<br>  $\frac{1}{2}$ d<sub>1</sub> sc **R** *R*  $\epsilon$  + **R**  $\epsilon$  + **R**  $\epsilon$  + **R**  $\epsilon$  + **R**  $\epsilon$  +  $\epsilon$  +  $\$ With gyro frequency  $\Omega$  and typical length scale (bendover scale)  $\ell$ With gyro frequency  $\Omega$  and typical length scale (bendover scale)  $\ell$ With gyro frequency  $\Omega$  and typical length scale (bendover scale)  $\ell$ ∆*t q m*

running time via *T* = "*t* and the dimensionless rigidity vector via **R** := **v***/(*"!*)*. With these ne literatu where the turbulent field  $\alpha$  is given by Eq. (10.1). The relation between position between position between position and the relation of the relation of the relation of the relation of the relation of the relation of the **In the literature, often RK methods are used.** We use the Boris Push method for energy conservation:  $\mathbf{r}$  notice due can eliminate that we can eliminate the electric field by defining by defining by defining  $\mathbf{r}$ 

$$
\frac{d}{dT} \mathbf{R} = \mathbf{R} \times \left( \mathbf{e}_z + \frac{\delta \mathbf{B}(\mathbf{x})}{B_0} \right)
$$
\n
$$
\frac{\mathbf{v}^{n+1/2} - \mathbf{v}^{n-1/2}}{\Delta t} = \frac{q}{m} \left[ \mathbf{E} + \frac{\mathbf{v}^{n+1/2} + \mathbf{v}^{n-1/2}}{2} \times \mathbf{B} \right]
$$
\n
$$
\frac{d}{dT} \frac{\mathbf{x}}{\ell} = \mathbf{R}.
$$
\n
$$
\frac{\mathbf{v}^+ - \mathbf{v}^-}{\Delta t} = \frac{q}{m} (\mathbf{v}^+ + \mathbf{v}^-) \times \mathbf{B}
$$

## **Synthetic Turbulence**

*Requirements for an Advanced Synthetic Turbulence Model*

- **i) The synthetic magnetic fields have to be divergence free:** ∇ **· B**⃗ **= 0.**
- **ii) The synthetic fields need to be homogeneous.**

**iii) The synthetic fields should reproduce a predefined energy spectrum (Kolmogorov, 1941; Iroshnikov, 1963; Kraichnan, 1965; Boldyrev, 2005).**

**iv) There should be no restriction other than computational ones for a maximum Reynolds number.**

**v) The spectrum should be anisotropic, which means that it should have different exponents perpendicular and parallel to a local guide field (Goldreich & Sridhar, 1995; Boldyrev, 2005).**

**vi) The generation of the synthetic fields must be local and adaptive in space.**

**vii) The synthetic turbulence should exhibit intermittency, as prescribed by a given intermittency model.**

#### **Synthetic Turbulence**<br>
phases, and orientations of the turbulent simulations of the turbulent simulations. In the turbulent simulations of the turbulent simulations of the turbulent simulations. In the turbulent simulatio magnetice field values edge of the properties of these stochastic magnetic fields is important in several applications s of the theory of the theory of the such and consider  $\sim$ Isotropic Random Random Random *kn* = \$0*k* 3  $\blacktriangleright$  synthetic Turbulence staller. This means, for the parameter of the parameter  $\boldsymbol{\mathsf{F}}$  in Eq. (10.4) is not the parameter  $\boldsymbol{\mathsf{F}}$ In a very similar manner we can generate two-dimensional turbulence. In this case WYHUI<del>G</del>HU TUI DUIGHUG<br>*Mennetostatis Turkulanes (fellowing Gladelsi 2020 noview)*

**Magnetostatic Turbulence (following Shalchi 2020 review) really** *knowledge function*<br>Magnetostatic Turbulence (following Sha **e** *Magnetostatic Turbulence (following Shalchi 2020 review)* and  $N$ 

$$
\mathbf{B}(\mathbf{x},t) = B_0 \mathbf{e}_z + \delta \mathbf{B}(\mathbf{x},t). \qquad \delta \mathbf{B}(\mathbf{x}) = \sqrt{2} \delta B \sum_{n=1}^N A(k_n) \xi_n \cos[\mathbf{k}_n \cdot \mathbf{x} + \beta_n]
$$

 $RUB$ 

$$
\mathbf{k}_n = k_n \mathbf{e}_{k,n}
$$

$$
\mathbf{e}_{k,n} = \begin{pmatrix} \sqrt{1 - \eta_n^2} \cos \phi_n \\ \sqrt{1 - \eta_n^2} \sin \phi_n \\ \eta_n \end{pmatrix} \qquad \qquad \xi_n = \begin{pmatrix} -\sin \phi_n \cos \alpha_n + \eta_n \cos \phi_n \sin \alpha_n \\ \cos \phi_n \cos \alpha_n + \eta_n \sin \phi_n \sin \alpha_n \\ -\sqrt{1 - \eta_n^2} \sin \alpha_n \end{pmatrix}
$$

$$
A^{2}(k_{n}) = G(k_{n}) \Delta k_{n} \left( \sum_{m=1}^{N} G(k_{m}) \Delta k_{m} \right)^{-1}
$$

$$
G(k_n) = \frac{k_n^q}{(1 + k_n^2)^{(s+q)/2}}.
$$

 ${\bf e}_{k,n}$ 

*N*

 $\mathbf{p}_{0}$ 

where *N* is the number of wave modes. The quantity *A(kn)* denotes the amplitude function

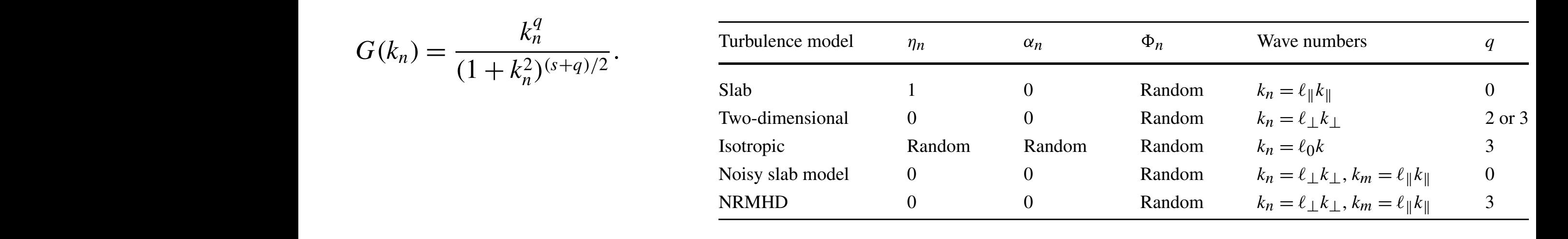

## **Synthetic Turbulence**

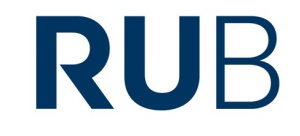

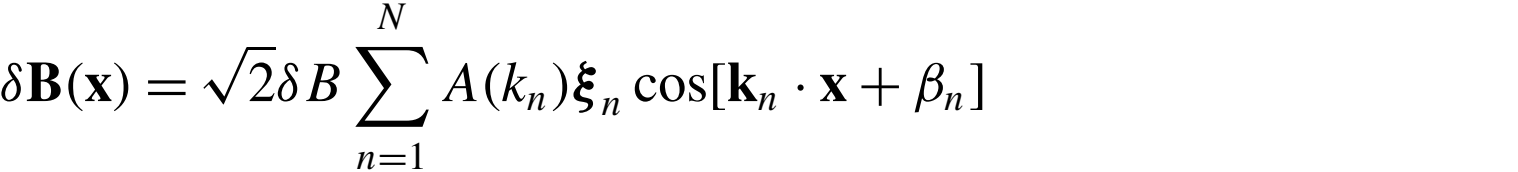

Isotropic, Gaussian Turbulence

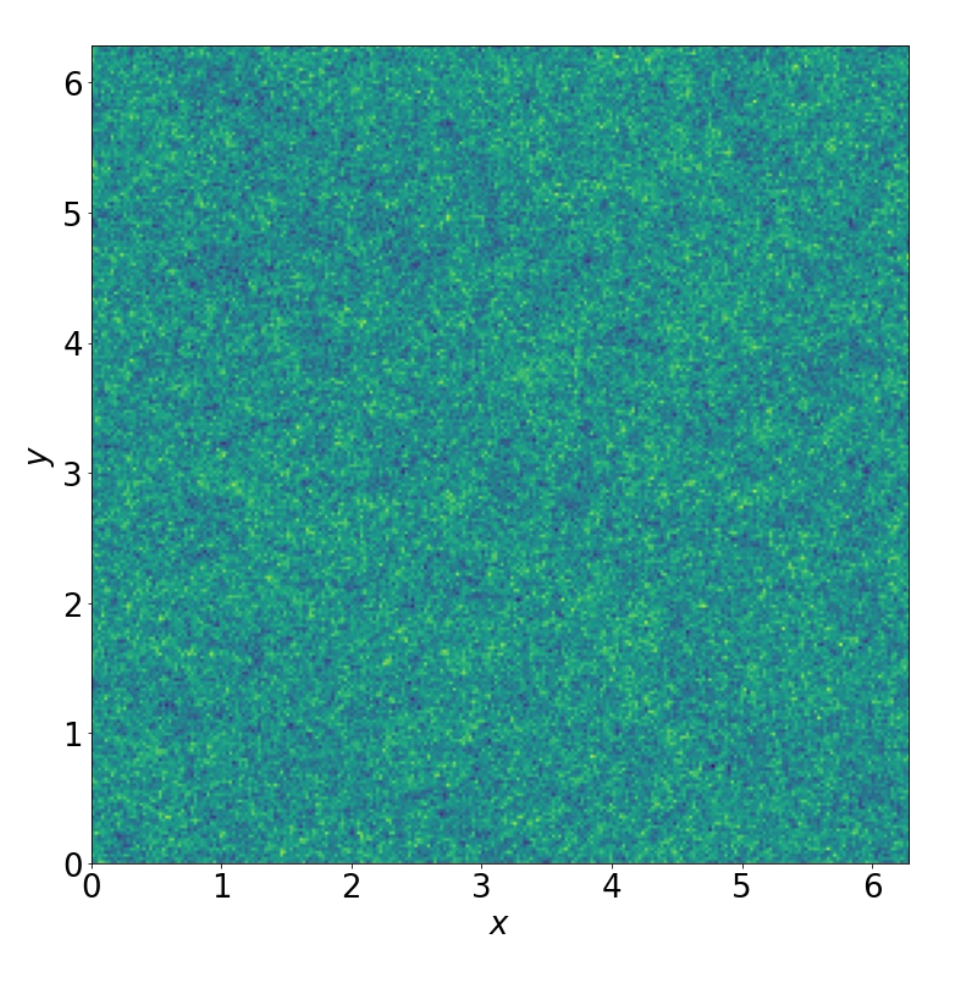

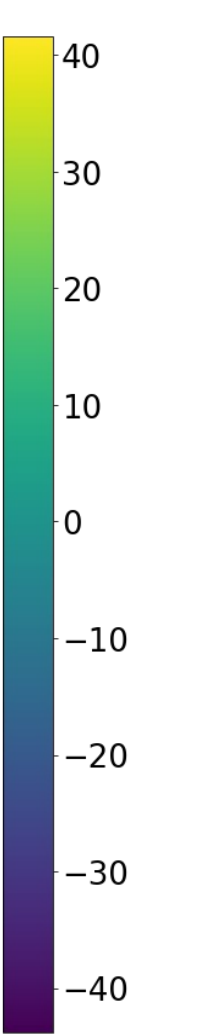

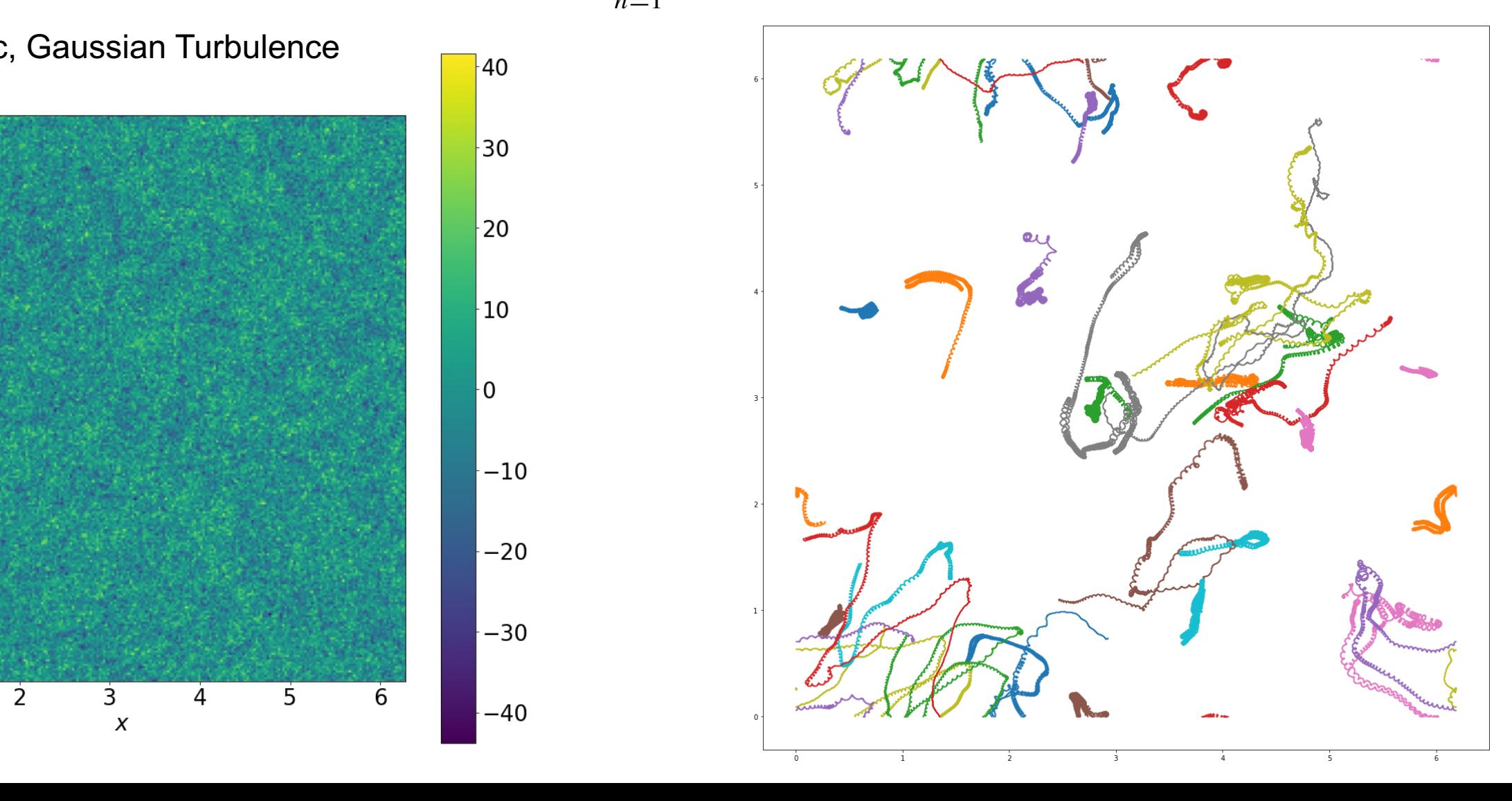

### **RUB Example Results for the Diffusion Coefficient**

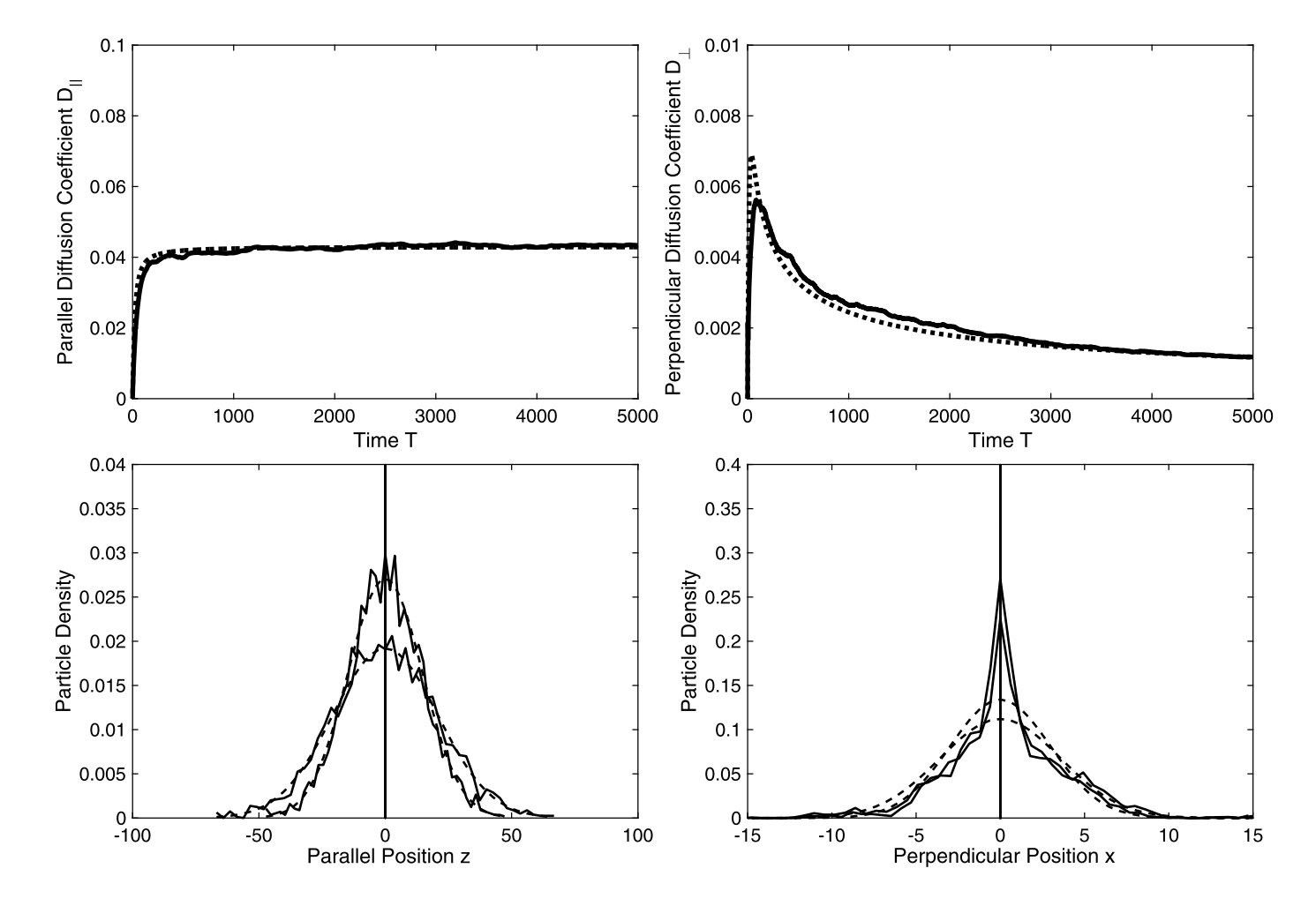

**Fig. 16** Diffusion coefficients and distribution functions for pure slab turbulence, a magnetic rigidity of  $R = 0.1$ , and a magnetic field ratio of  $\delta B_{slab}^2/B_0^2 = 1$ . The used parameters *T*, *R*, *K*<sub>||</sub>, and *D*<sub>||</sub> are defined in

Shalchi 2020

#### **Influence of Intermittency? Shukurov 2017** The Astrophysical Journal Letters, 834:L16 (5pp), 2017 April 10 https://doi.org/ © 2017. The American Astronomical Society. All rights reserved.

**RUB** 

 $C$  ss  $k$ 

Cosmic Rays in Intermittent Magnetic Fields

Anvar Shukurov<sup>1</sup>, Andrew P. Snodin<sup>2</sup>, Amit Seta<sup>1</sup>, Paul J. Bushby<sup>1</sup>, and Toby S. Wood<sup>1</sup> <sup>1</sup> School of Mathematics and Statistics, Newcastle University, Newcastle Upon Tyne NE1 7RU, UK; a.seta1@ncl.ac.uk, amitseta90@gmail.com <sup>2</sup> Department of Mathematics, Faculty of Applied Science, King Mongkut's University Received 2017 February 8; revised 2017 March 12; accepted 2017 March 31; published 2017 April 12

#### 2. Magnetic Field Produced by Dynamo Action

 $\frac{1}{\sqrt{2}}$  rays in turbulent magnetic fields in the scattering process driven by the scattering of the scattering of the scattering of the scattering of the scattering of the scattering of the scattering of the scatteri  $\mu$  random magnetic fluctuations. Such fields are usually highly intermittent, consisting of intense  $induction$ We generate intermittent, statistically isotropic, fully threedimensional random magnetic fields  $\boldsymbol{b}$  by solving the induction andomized a prescribed velocity field *u*:<br>equation with a prescribed velocity field *u*:  $T_{\text{induction}}$  $\mathcal{L} = \mathcal{L} \mathcal{L} = \mathcal{L} \mathcal{L} \mathcal{L} = \mathcal{L} \mathcal{L} \mathcal{L} \mathcal{L} = \mathcal{L} \mathcal{L} \mathcal{L} \mathcal{L} \mathcal{L} = \mathcal{L} \mathcal{L} \mathcal{L} \mathcal{L} \mathcal{L} \mathcal{L} \mathcal{L} = \mathcal{L} \mathcal{L} \mathcal{L} \mathcal{L} \mathcal{L} \mathcal{L} \mathcal{L} \mathcal{L} \mathcal{L} \mathcal{L} \mathcal{L} \mathcal{L} \mathcal{L} \mathcal{$ We generate intermittent, statistically isotropic, for the same magnetic  $\hat{R}$ equation with a prescribed velocity field  $\boldsymbol{u}$ :

$$
\frac{\partial b}{\partial t} = \nabla \times (\boldsymbol{u} \times \boldsymbol{b}) + R_{\rm m}^{-1} \nabla^2 \boldsymbol{b}, \qquad \nabla \cdot \boldsymbol{b} = 0,
$$

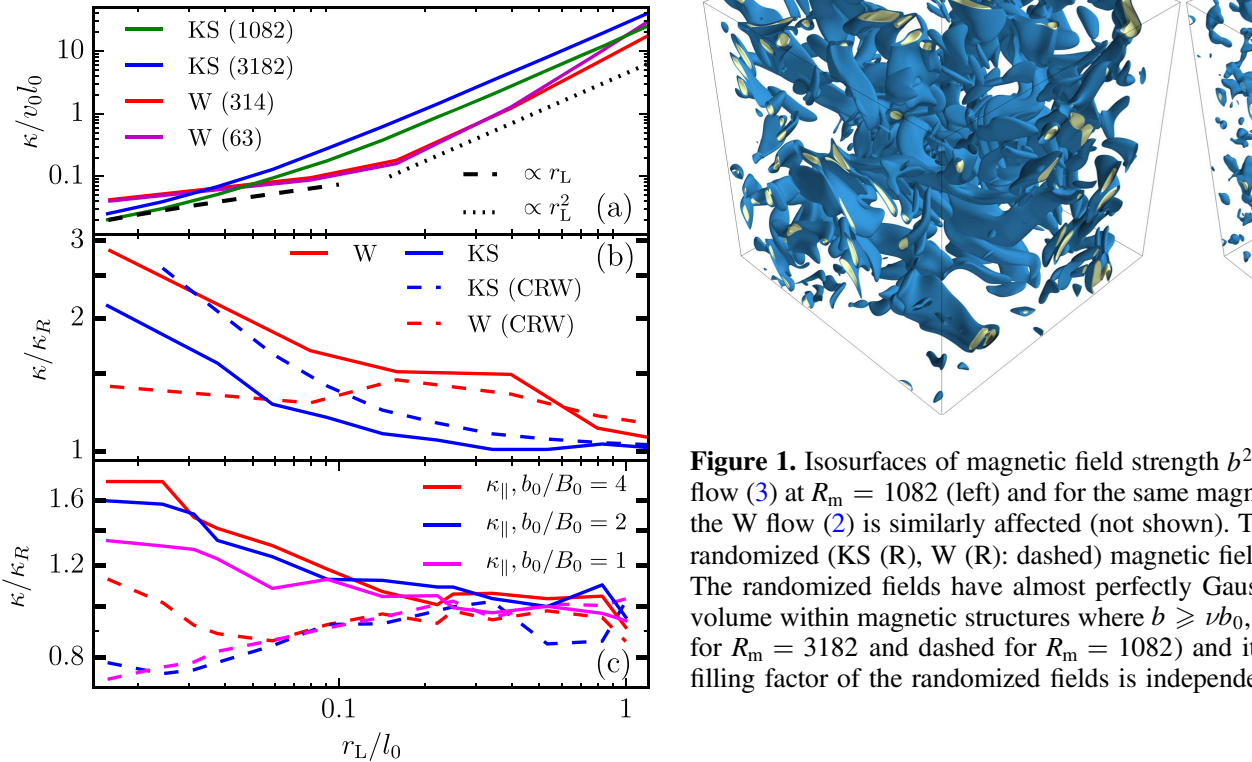

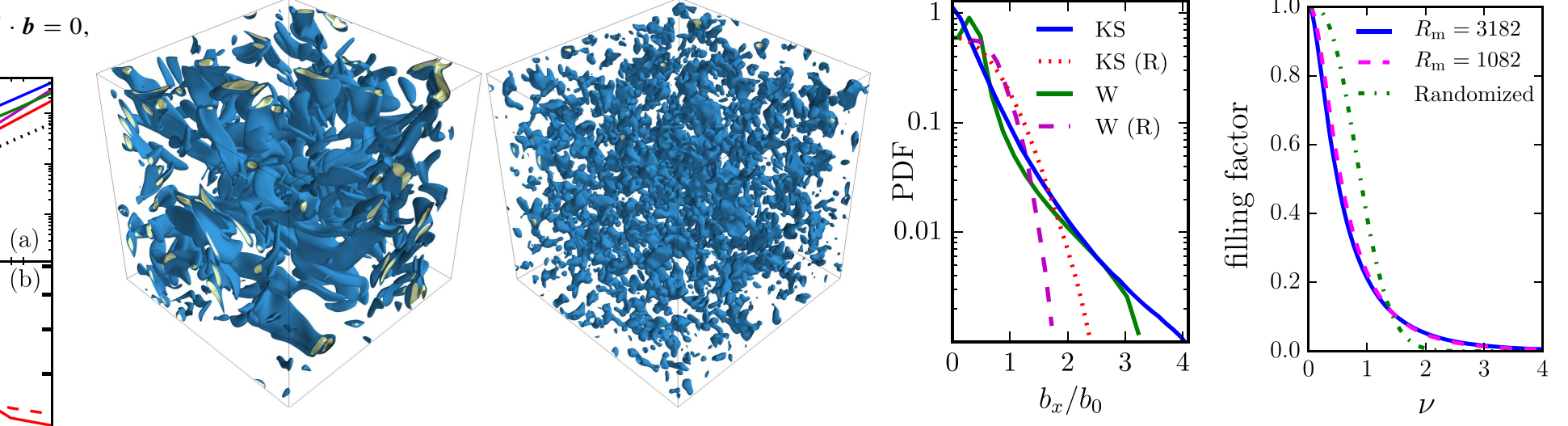

**Example 1.** Isosurfaces of magnetic field strength  $b^2/b_0^2 = 2.5$  (blue) and  $b^2/b_0^2 = 5$  (yellow) with  $b_0$  the rms magnetic  $=$ <sup>4</sup> flow (3) at  $R_m$  = 1082 (left) and for the same magnetic field after Fourier phase randomization as described in the text (second from left). Magnetic field generated by<br>
the W flow (2) is similarly effected (not a  $t = 2$  the W flow (2) is similarly affected (not shown). The second from right panel shows the PDFs of a magnetic field contrarandomized (KS (R), W (R): dashed) magnetic fields obtained with both velocity fields (only  $b_x > 0$  is shown as the PDFs are essentially symmetric about  $b_x = 0$ ). randomized (KS (K), W (K): dashed) magnetic neids obtained with both velocity neids (only  $b_x > 0$  is shown as the PDFs are essentially symmetric about  $b_x = 0$ ).<br>The randomized fields have almost perfectly Gaussian statist volume within magnetic structures where  $b \ge v b_0$ , with  $b_0$  the rms field strength, as a function of  $\nu$  for the intermittent magnetic field produced by the flow (3) (solid For  $R_m = 3182$  and dashed for  $R_m = 1082$  and its Gaussian counterpart (dashed-dotted for  $R_m = 3142$  and 1082)  $\frac{C}{D}$  filling factor of the randomized fields is independent of  $R_m$ .  $\frac{1}{1}$  correlation or the point  $\frac{1}{1}$ therefore interpret (district dotted to  $\overline{D}$  $m<sub>1</sub>$ Figure 1. Isosurfaces of magnetic field strength  $b^2/b_0^2 = 2.5$  (blue) and  $b^2/b_0^2 = 5$  (yellow) with  $b_0$  the rms magnetic field, for magnetic field generated by the KS the W flow (2) is similarly affected (not shown). The second from right panel shows the PDFs of a magnetic field component  $b_x$  for the original (KS, W: solid) and reademized (KS, W: solid) and reademized (KS, W: solid) a for  $R_m = 3182$  and dashed for  $R_m = 1082$ ) and its Gaussian counterpart (dashed–dotted for  $R_m = 3142$  and 1082) obtained by Fourier phase randomization; the  $\frac{1}{2}$  function of  $\frac{1}{2}$  interpretation  $\frac{1}{2}$   $\frac{1}{2}$ 

### **Synthetic Turbulence with Intermittency Current Work**

Following Muzzy 2019  
\nNew approach: 
$$
B(x) = \nabla \times \int_0^\infty s^{H-2} (e^{\omega_s} * \psi_s) (x) ds
$$

 $\omega_{\bm{s}}(\bm{\mathsf{x}})$  is a Gaussian random field resolved at scale  $\bm{s}$  with correlation  $\langle \omega_{\bm{s}}(\bm{x}) \omega_{\bm{s}}(\bm{y}) \rangle \sim 1/\log \|\bm{x} - \bm{y}\|$ 

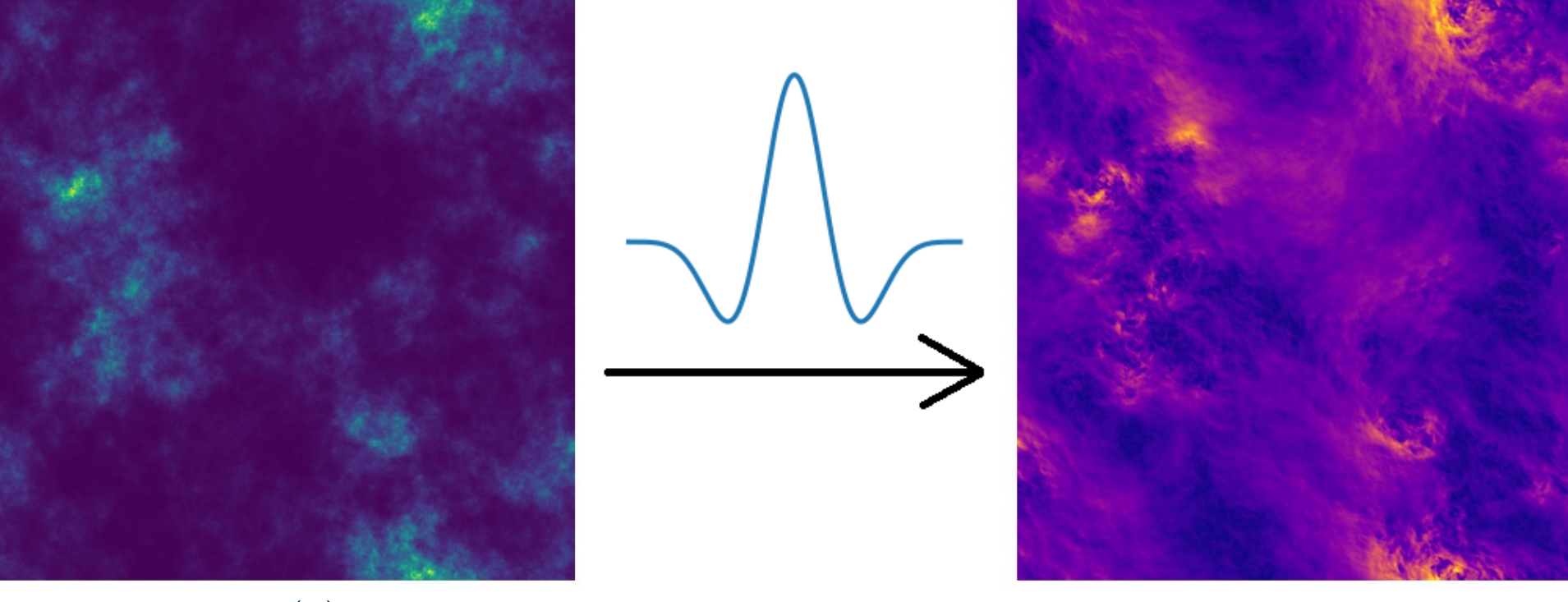

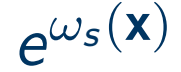

 $\frac{1}{2}$   $\frac{1}{2}$   $e^{\omega_s(\mathbf{x})}$   $\psi(\mathbf{x}), \nabla \times \cdot$   $\|\mathbf{B}(\mathbf{x})\|$ 

### **Examples of the New Model**  $f_{\text{scap}}$  components are not the normalized to unit standard deviation  $\mathbf{f}_{\text{scap}}$

*Phase Randomization (Field components are normalized to unit standard deviation)*

12

 $-10$ 

. გ

6

l 2

### **Intermittent** ( $\mu = 0.25$ ) **Randomized Phases**

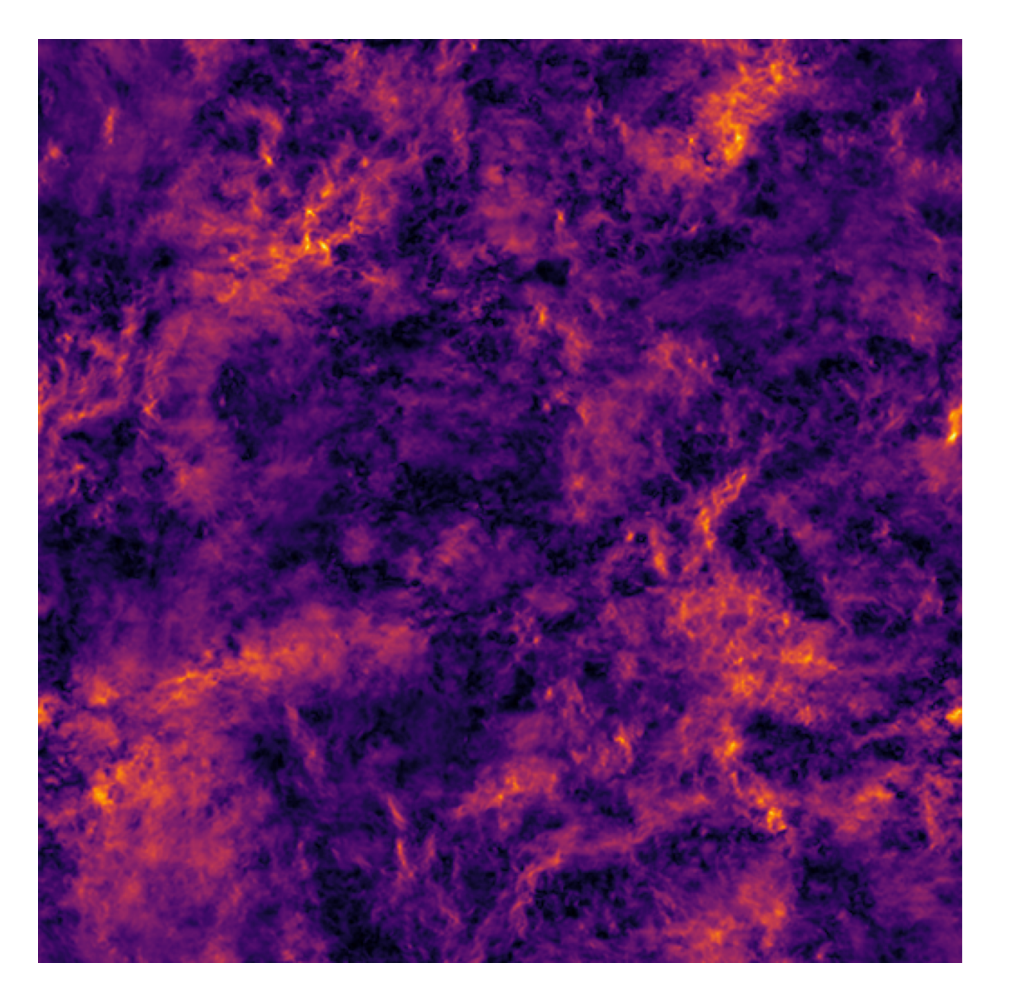

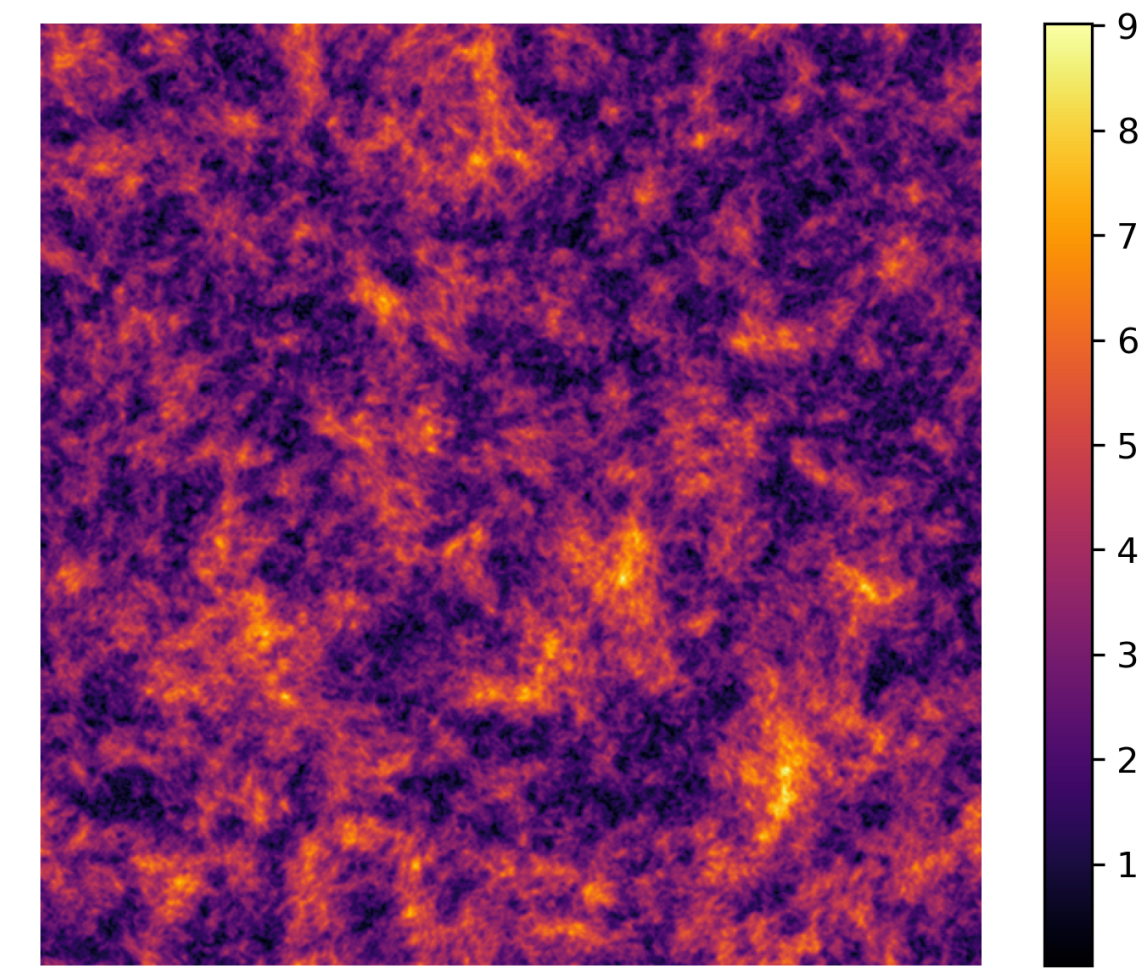

**RUB** 

-6

5

### **Synthetic Turbulence**

RUB

*Spectra and structure function exponent scaling*

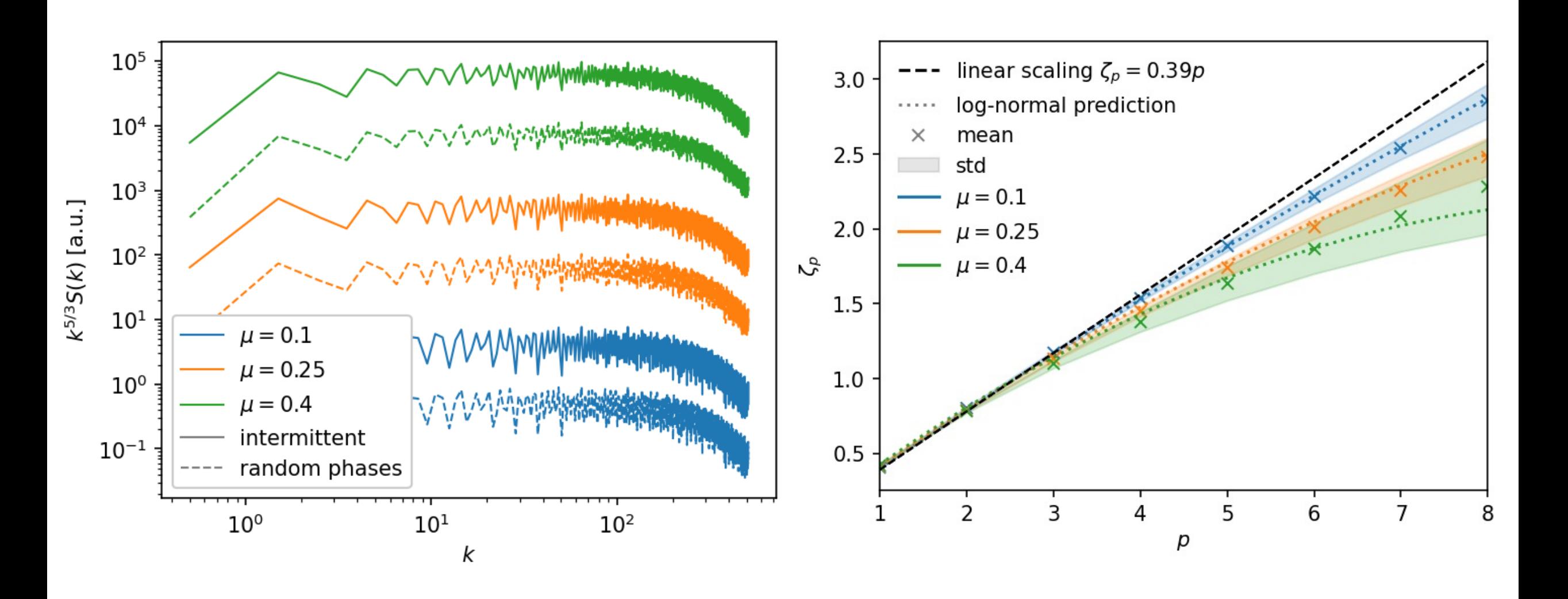

## **Ideas using 'Minimal Lagrangian Map'**

*Following Subedi et al. 2014*

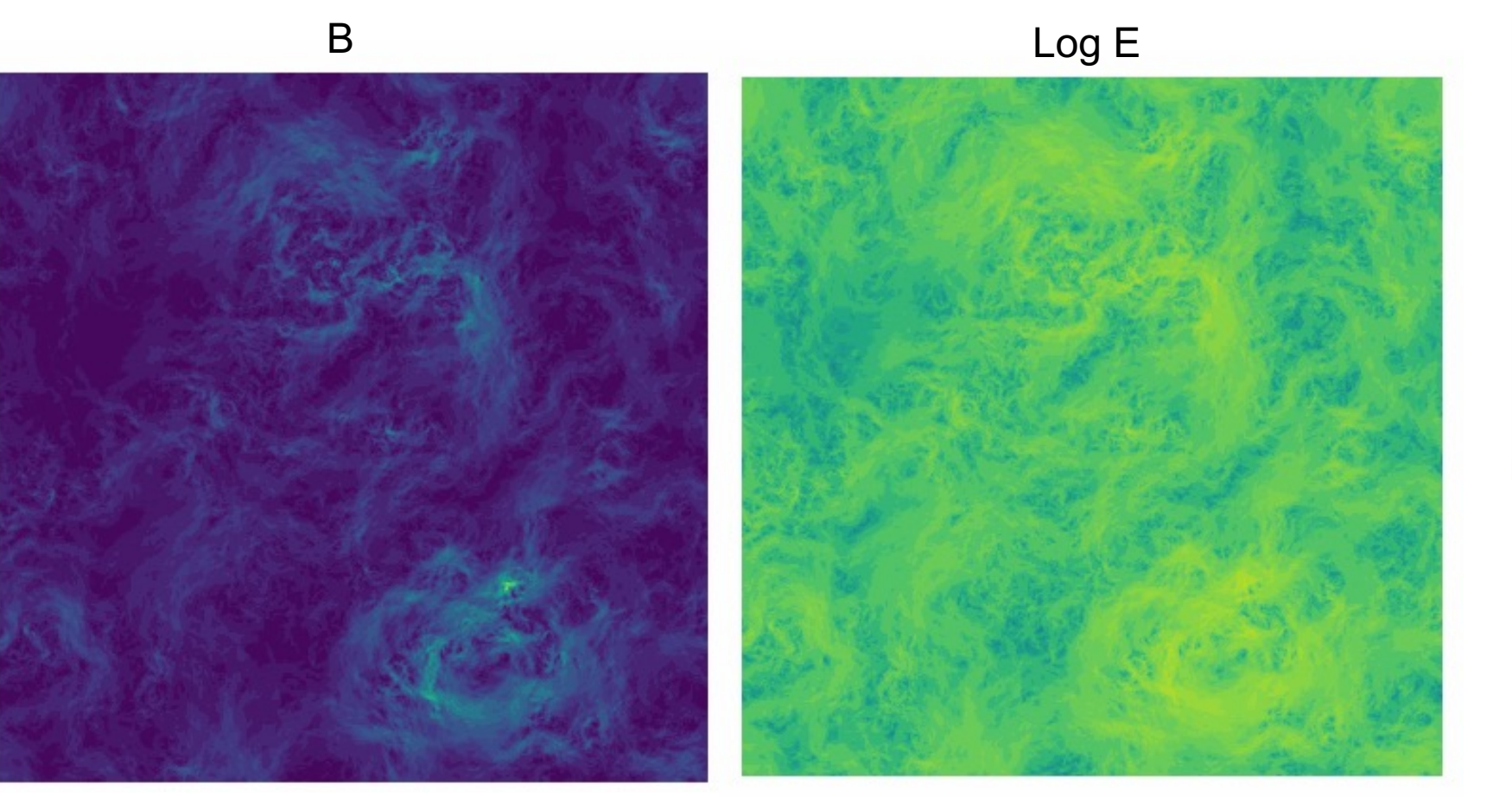

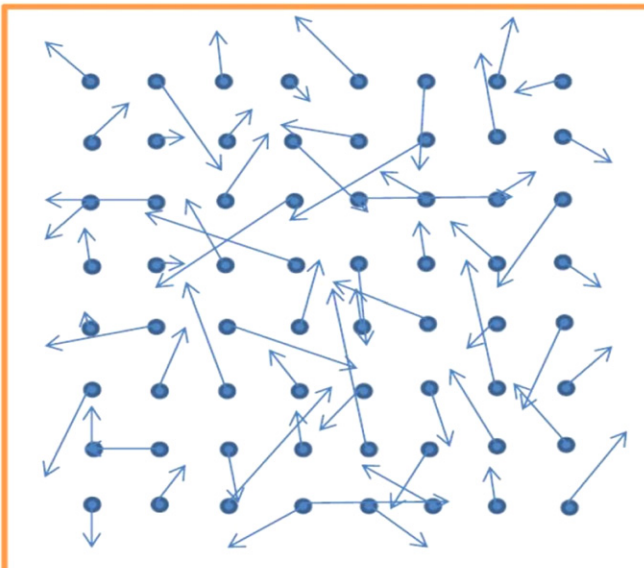

#### $\mathbf{F} = \mathbf{F} \mathbf{F} \mathbf$ From Subedi et al. 2014

### **Comparison of Methods**

## **RUB**

*MHD with stochastic driver vs synthetic methods*

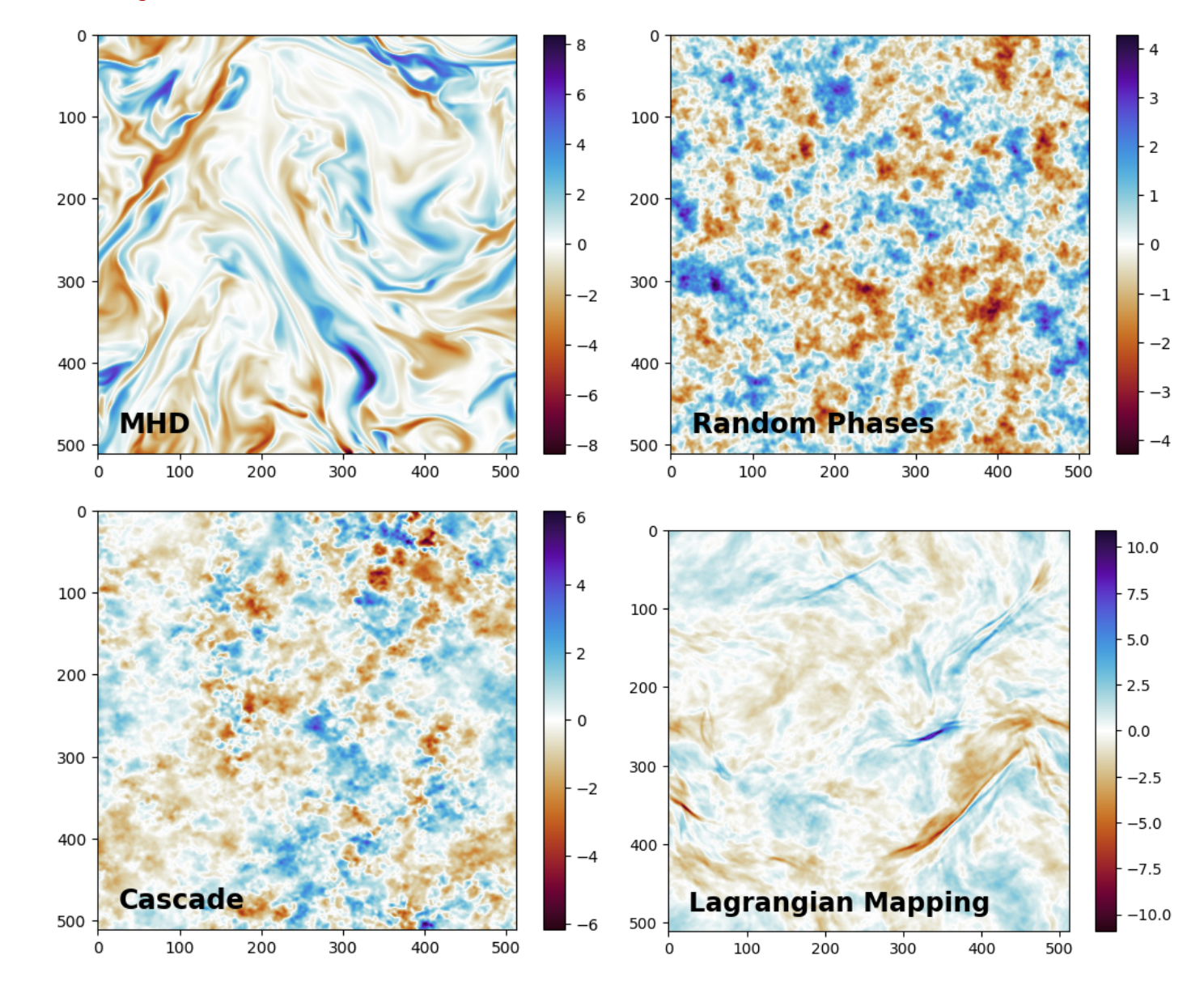

### **Comparison of Methods**

*Particle Orbits (black) and Field Lines (red) in MHD and Random Phase Field*

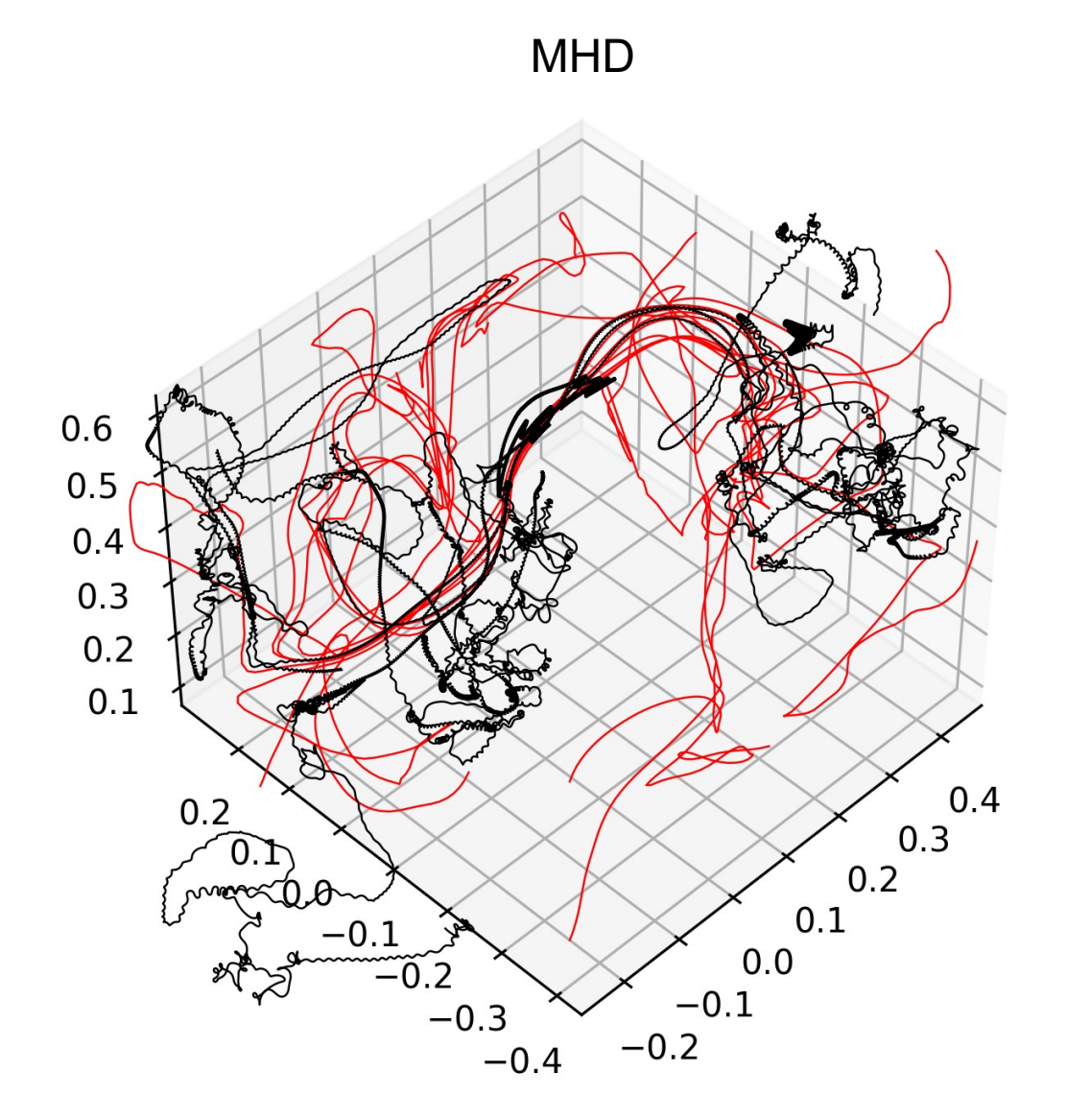

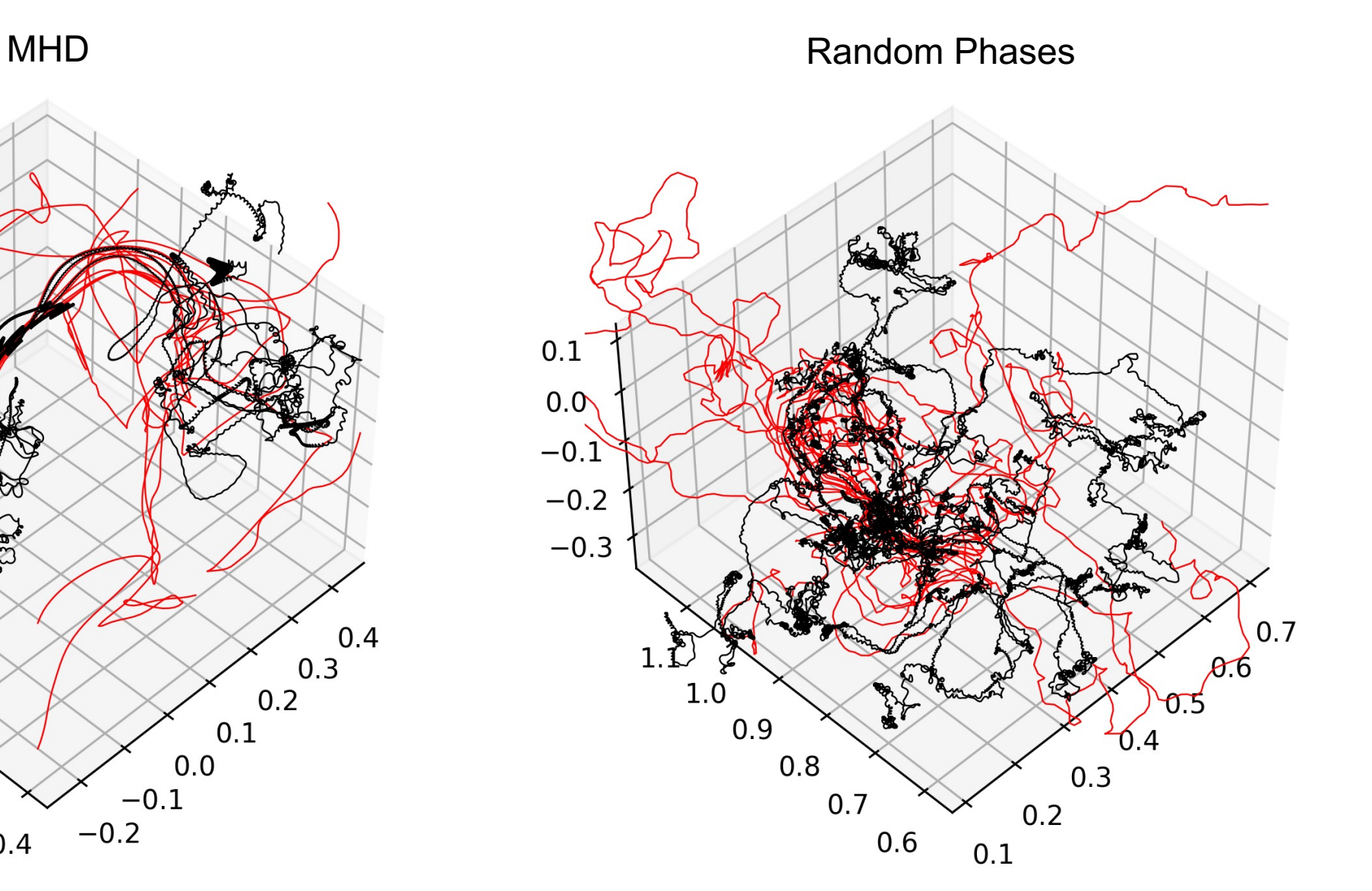

### **Comparison of Methods**

**RUB** 

### *Results for the diffusion coefficients*

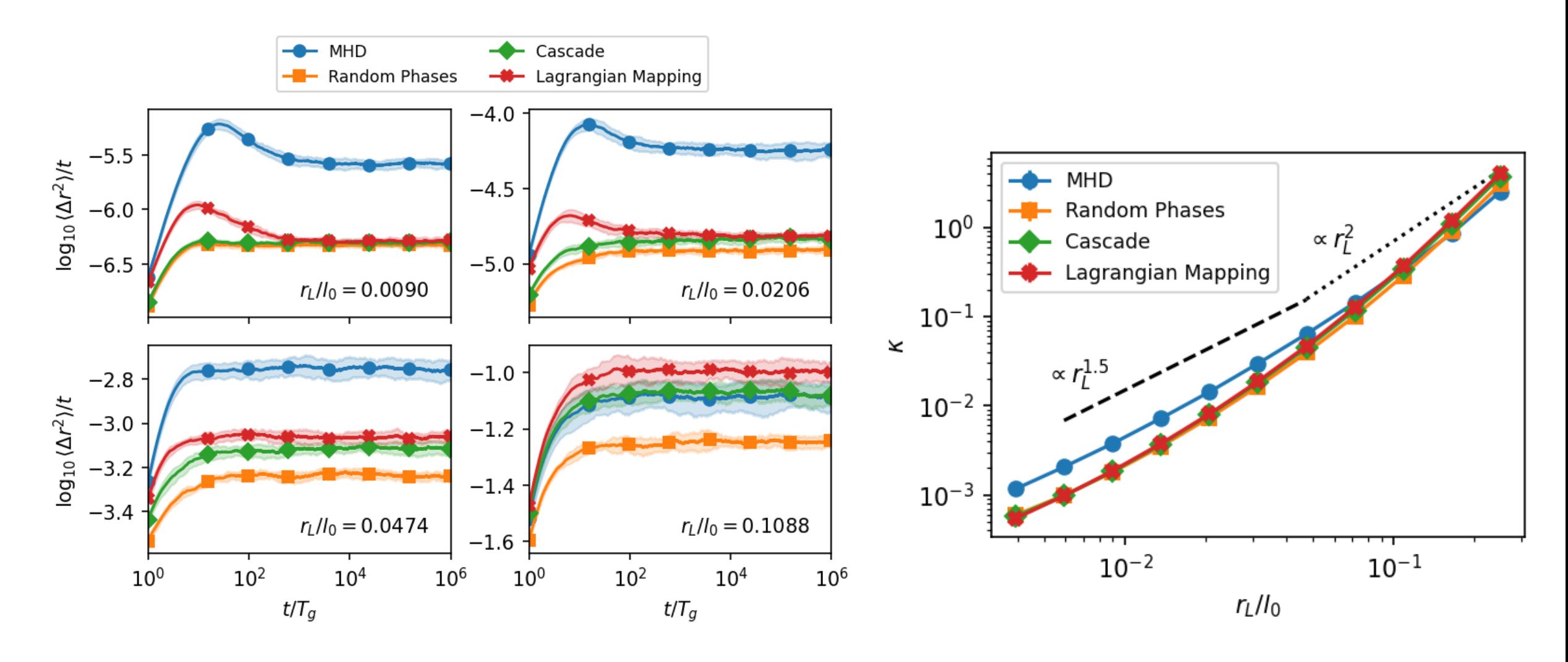

### **Transport in Parker background field**

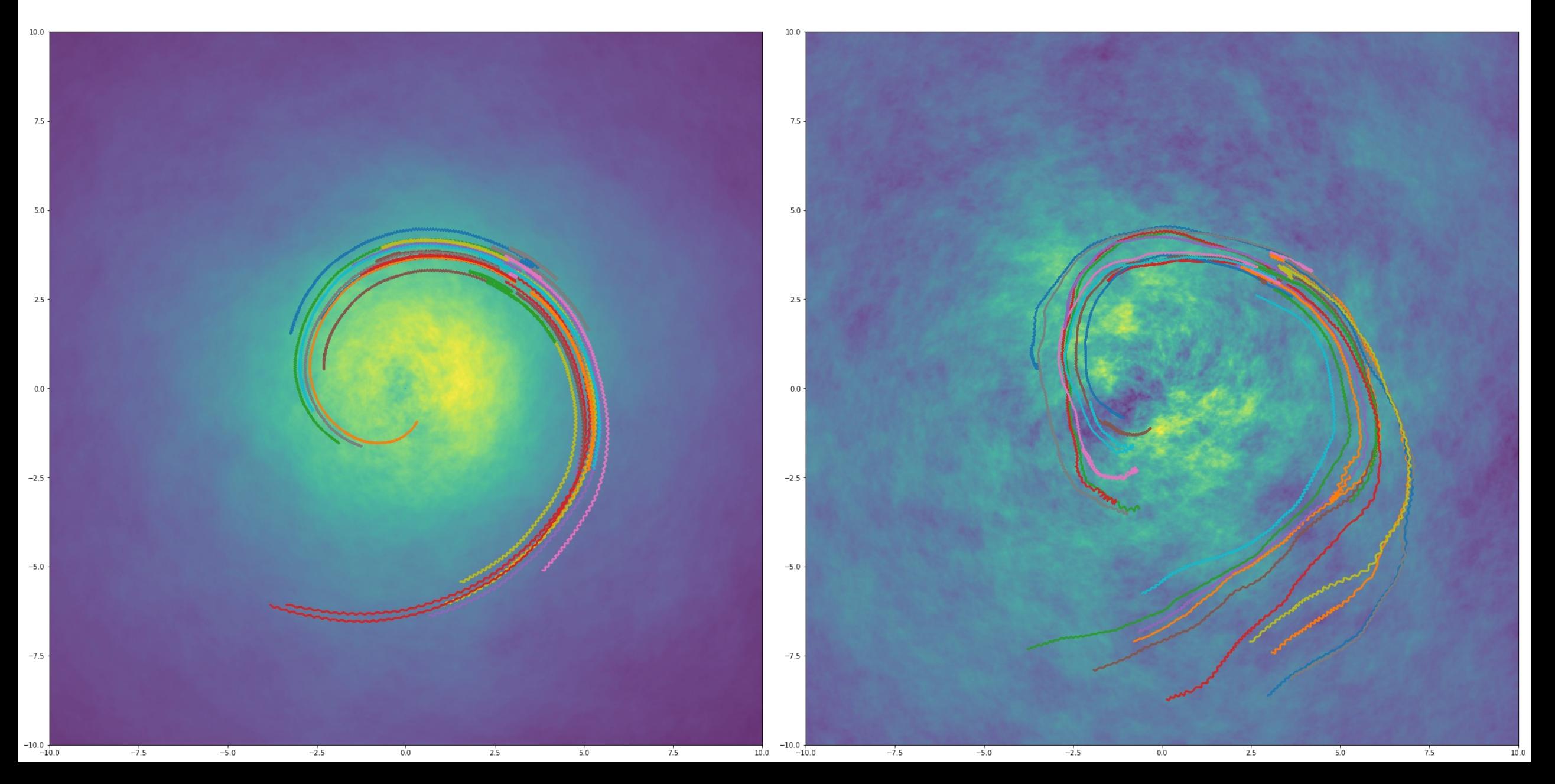

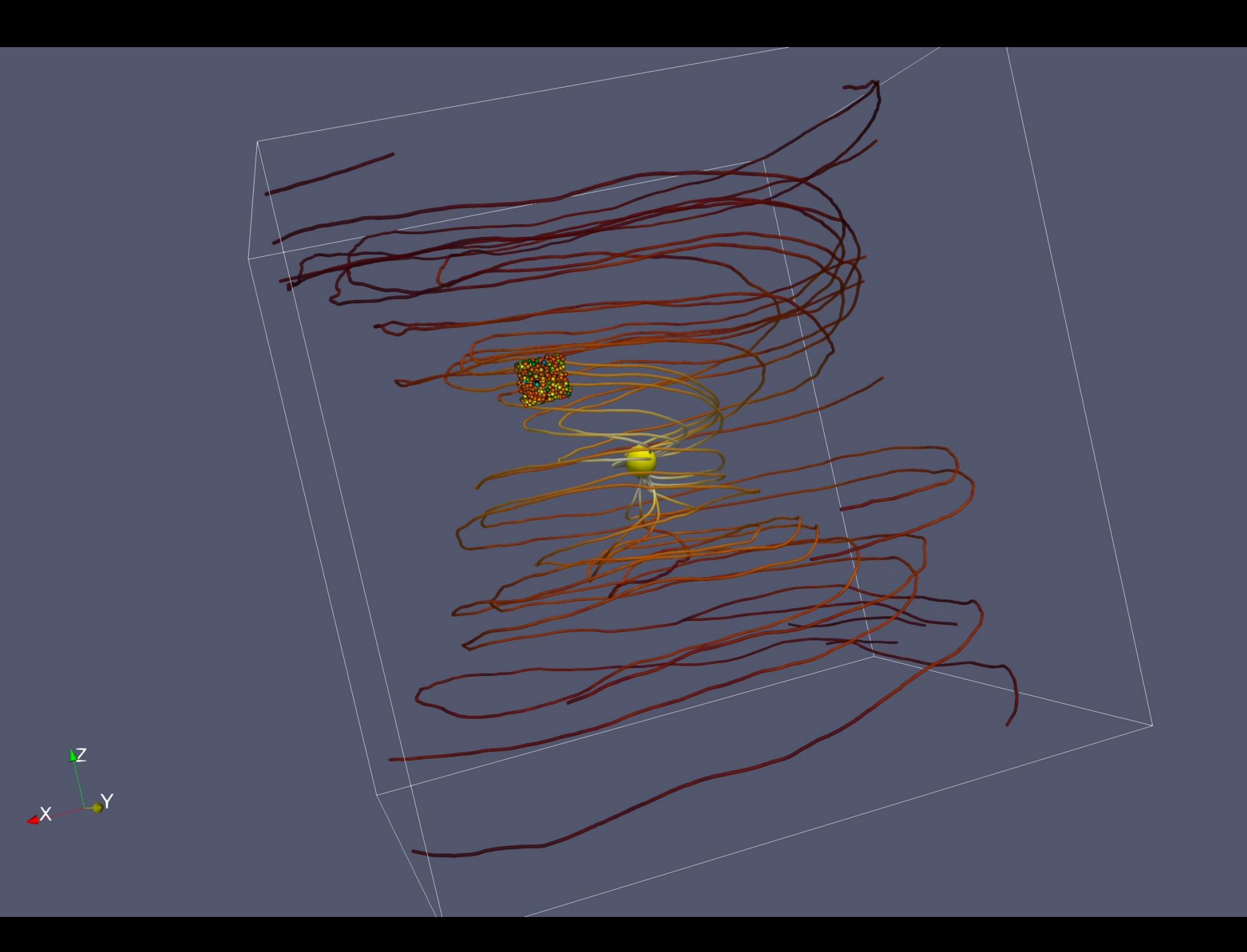

## **CME Snapshots from SWMF Code (M. Jin)**

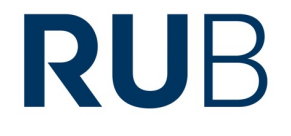

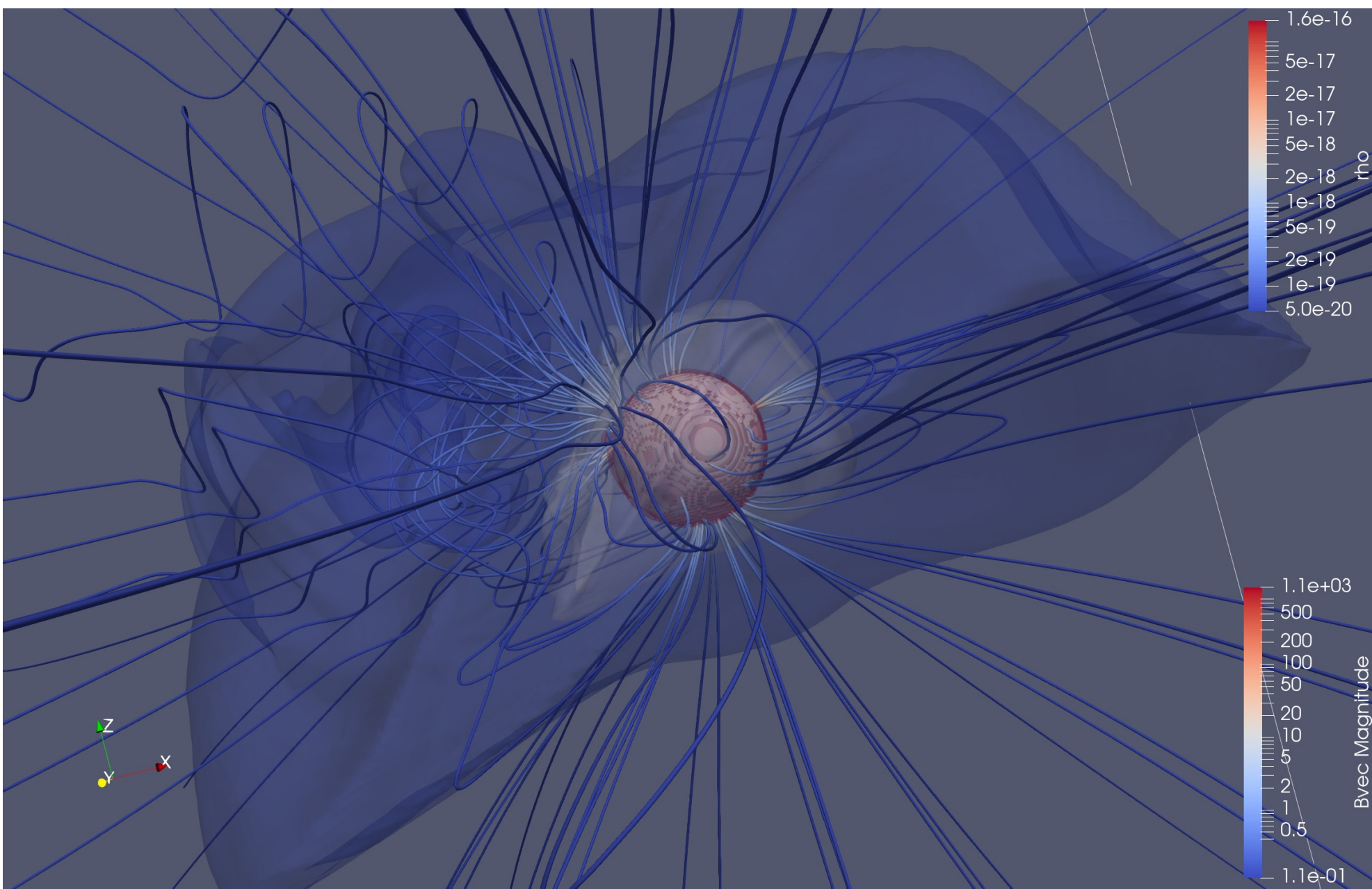

### **Summary**

## **RUB**

### *Particle transport and (synthetic) turbulence*

- **Two approaches to particle transport: Fokker-Planck formulation (diffusion) or full orbit testparticle calculations**
- **Particle transport in synthetic turbulent fields has been studied extensively with numerical methods in the past**
- **Often issues with limited resolution and energy conservation, only periodic boxes**
- **Almost always relying on random phase approximations -> no correlations and intermittency in synthetic turbulence**

### **Upcoming work**

- **Study cases for isotropic and anisotropic synthetic turbulence and MHD turbulence as benchmark**
- **Extend to intermittent fields and study energy dependence of diffusion. Non-diffusive regimes (super- and subdiffusion)?**
- **Work on embedding in large scale background field, e.g. Heliospheric Parker spiral field, Galactic field**

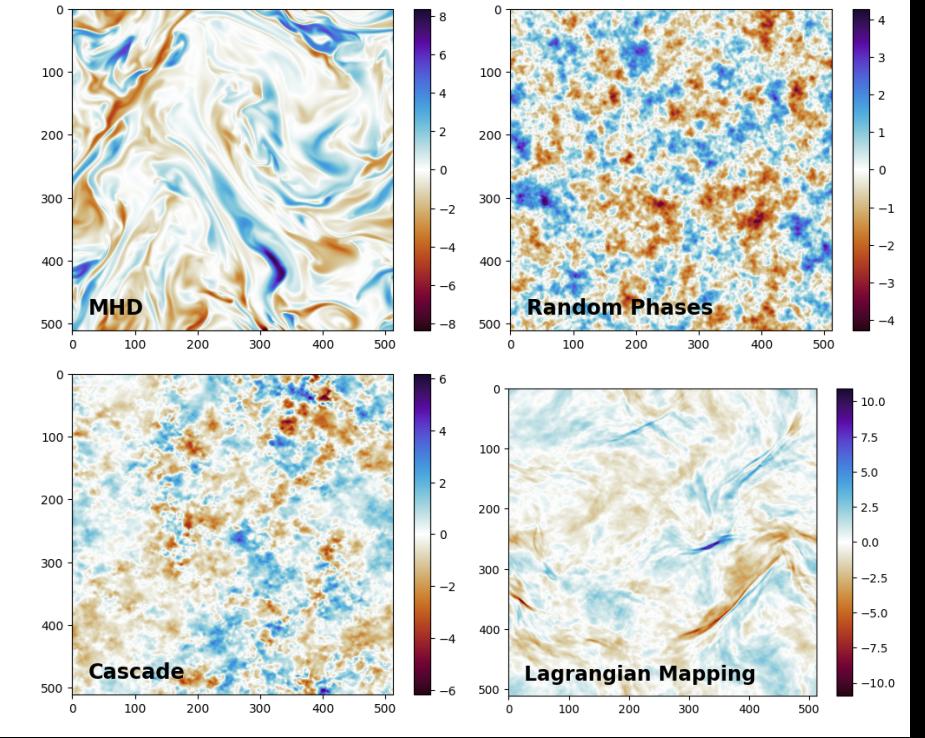